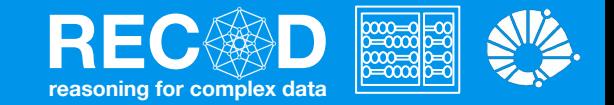

# Training [Deep] Neural Networks Machine Learning

(Largely based on slides from Fei-Fei Li & Justin Johnson & Serena Yeung)

#### **Prof. Sandra Avila**

Institute of Computing (IC/Unicamp)

MC886, October 23, 2019

# Today's Agenda

- Activation Functions
- Data Preprocessing
- **Weight Initialization**
- **Batch Normalization**
- **Optimizers**
- Regularization
- Transfer learning / fine-tuning 2002 2003

# Recall from last time ...

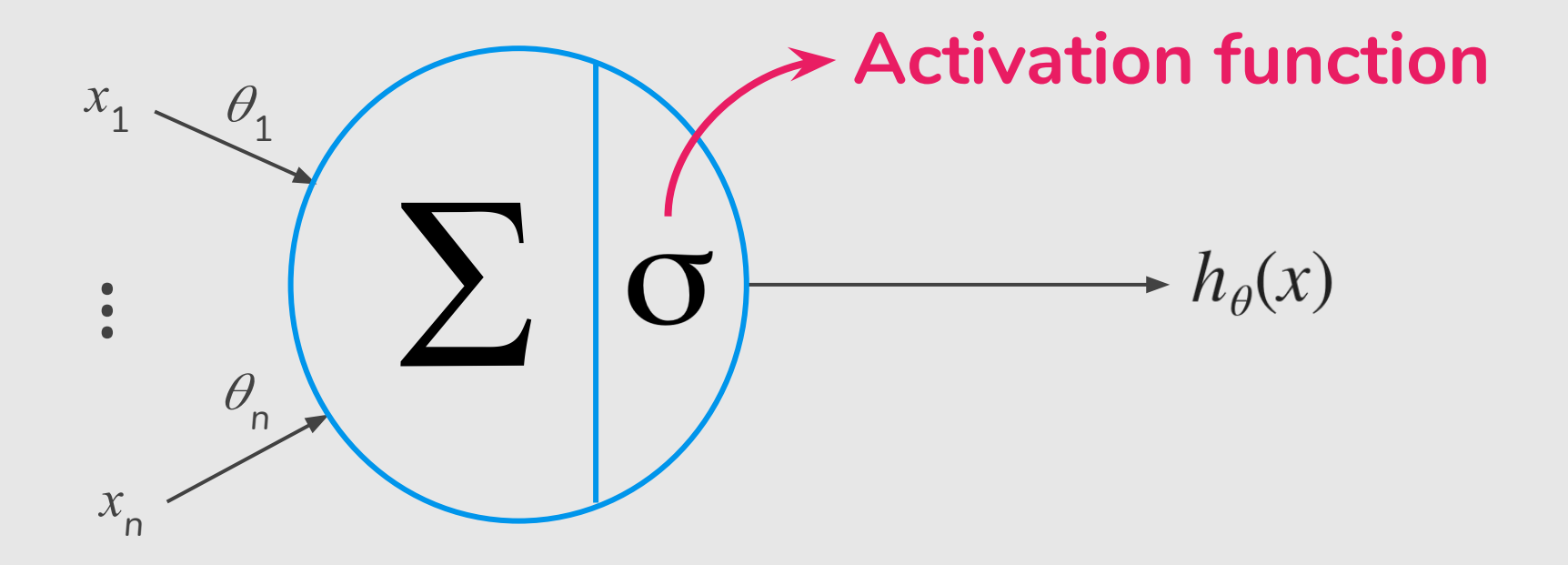

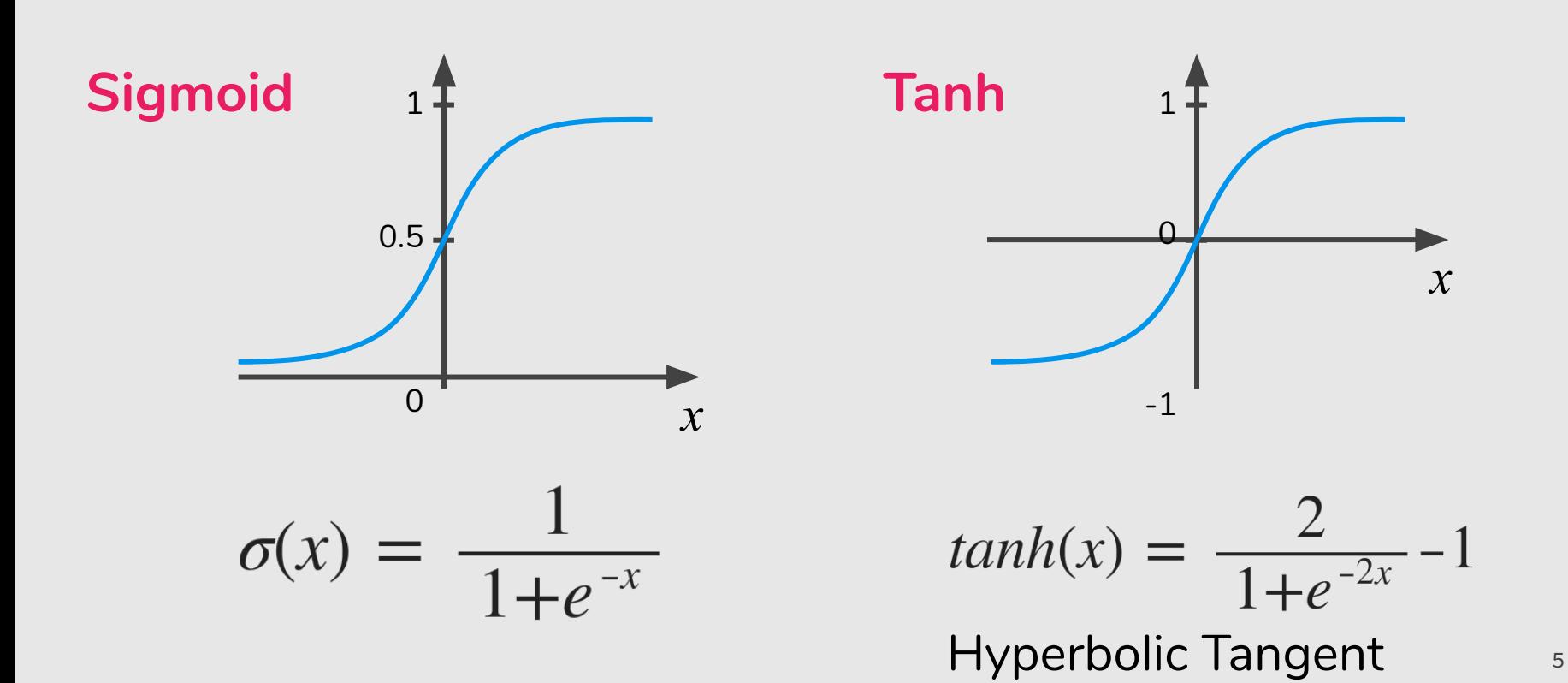

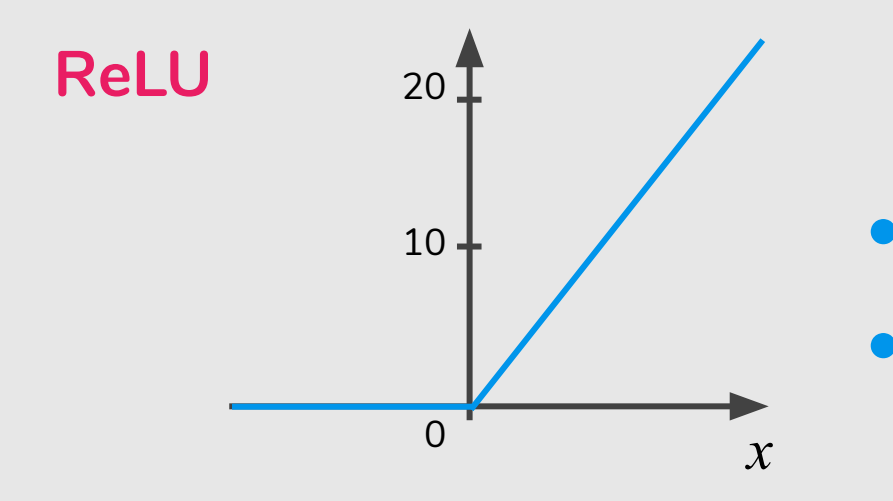

#### $ReLU(x) = max(0,x)$

#### Rectified Linear Unit (ReLU)

- Very computationally efficient
- Converges much faster than
	- sigmoid/tanh in practice (e.g. 6x)

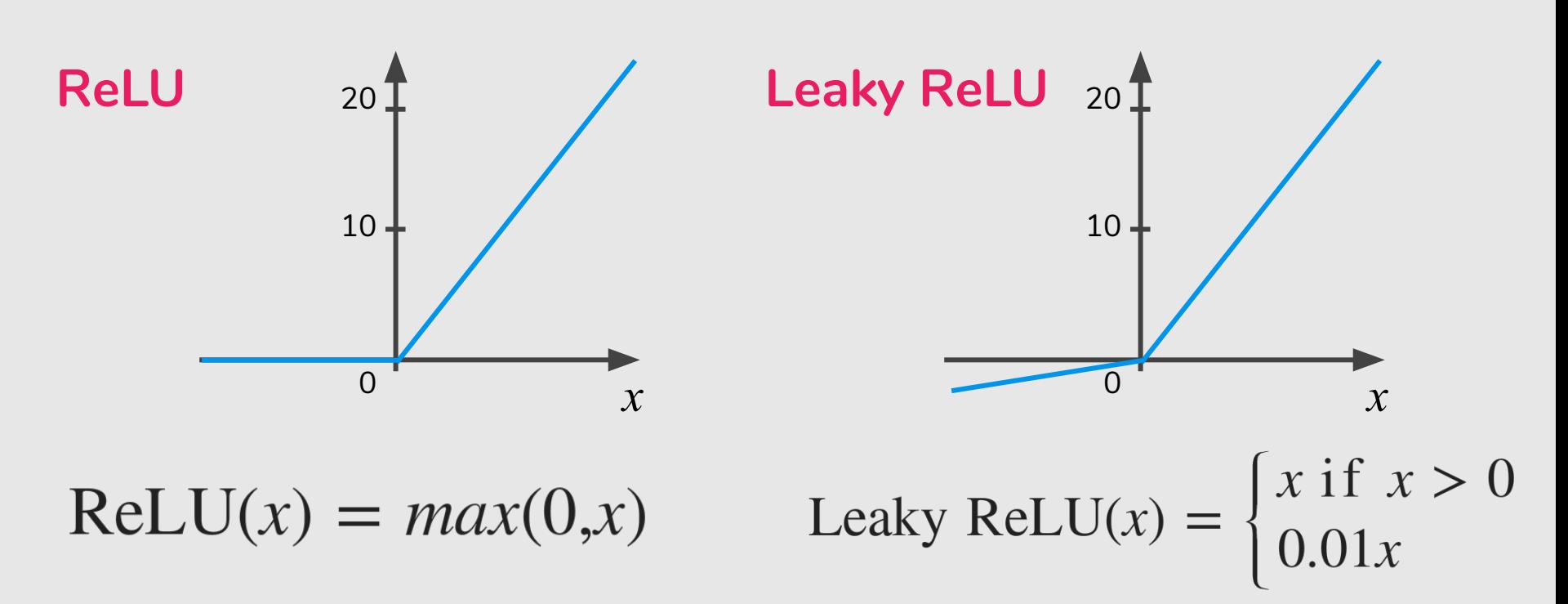

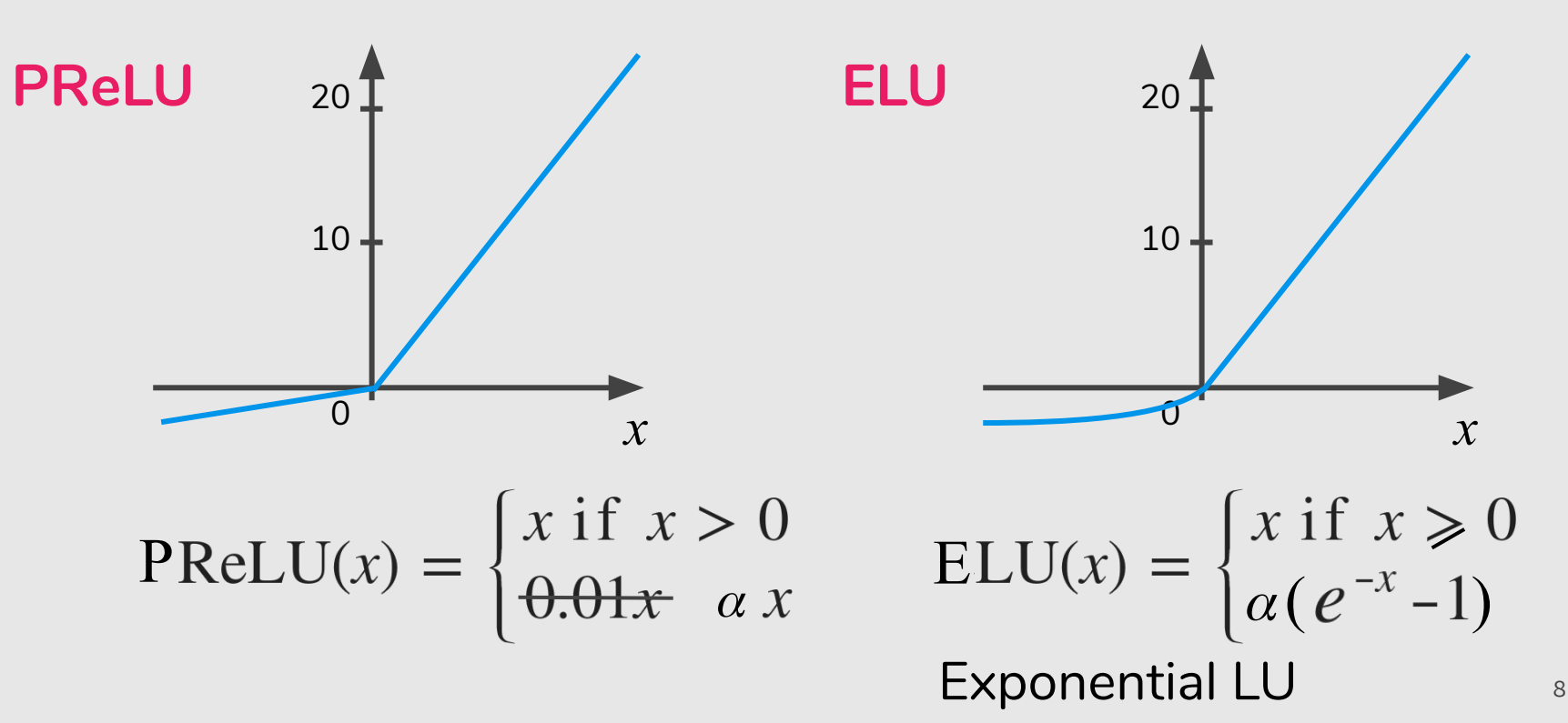

- Combine the good parts of ReLU and leaky ReLU
- It doesn't have the dying ReLU problem
- It saturates for large negative values, allowing them to be essentially inactive

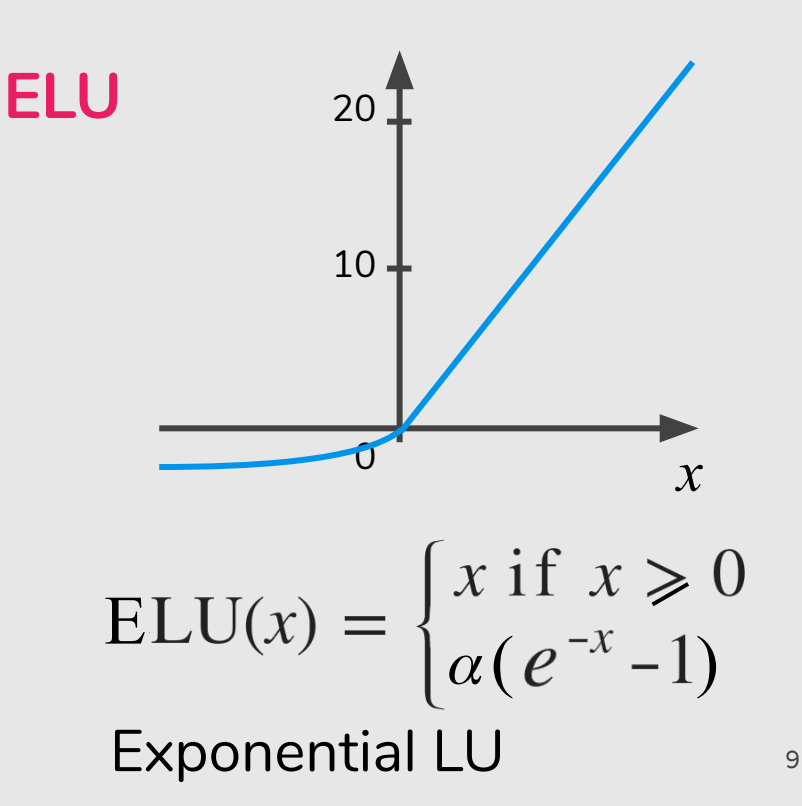

# In Practice: Activation Functions

#### ● Use **ReLU**

- Try out Leaky ReLU / ELU
- Try out tanh but don't expect much
- **● Don't use sigmoid**

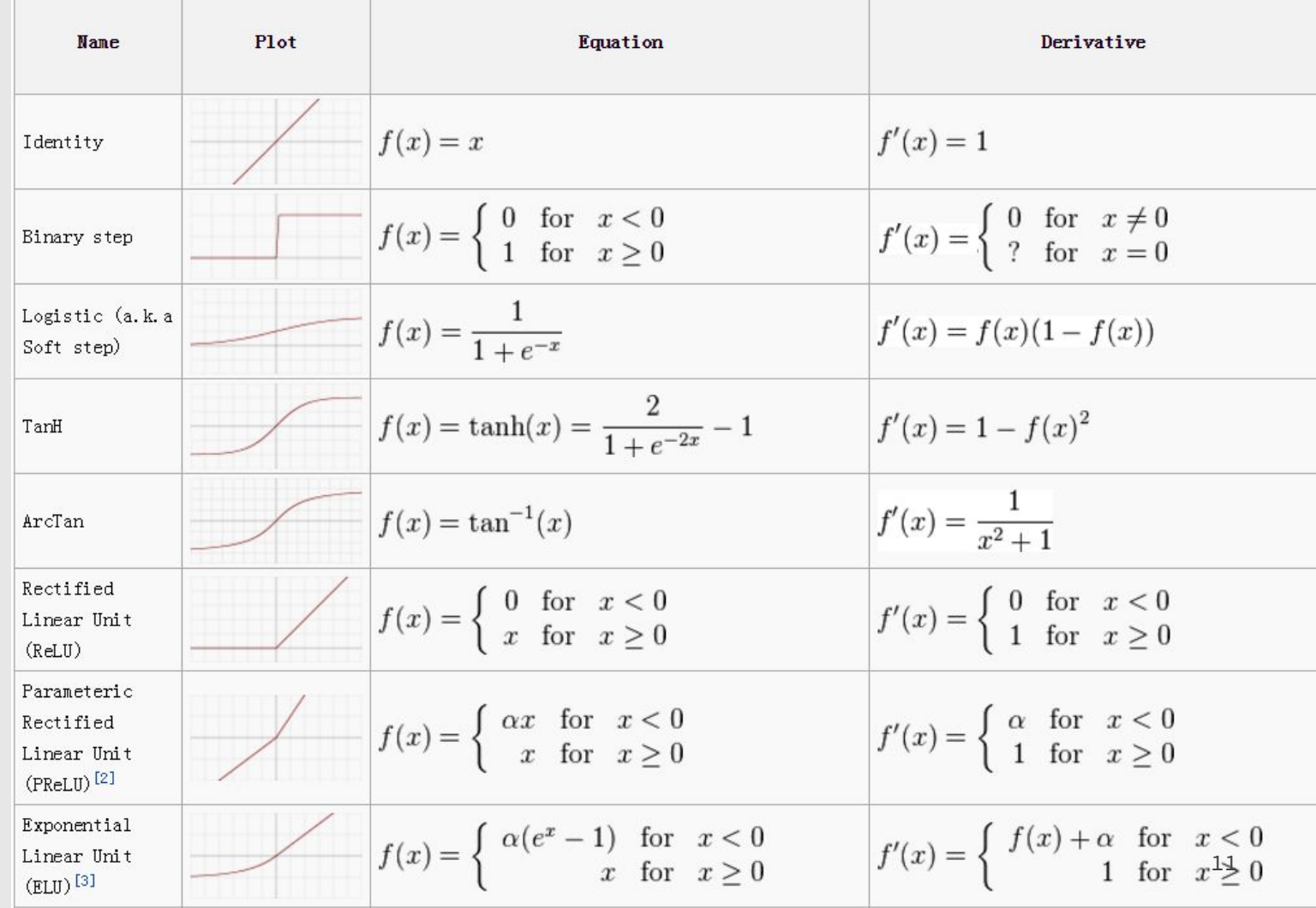

https://towardsdatascience.com/activa tion-functions-neural-networks-1cbd 9f8d91d6

# Data Preprocessing

# Data Preprocessing

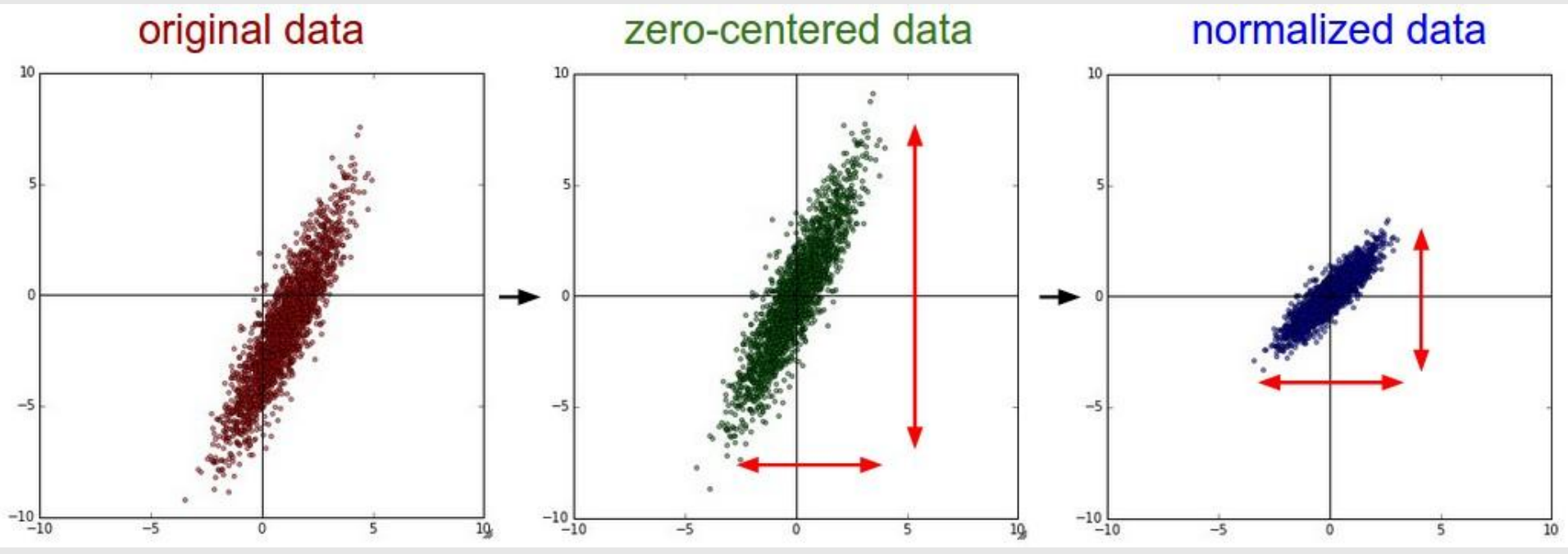

Credit: http://cs231n.github.io/neural-networks-2/

# Data Preprocessing

consider CIFAR-10 example with [32,32,3] images

- **Subtract the mean image** (e.g., AlexNet) (mean image  $=$  [32,32,3] array)
- **Subtract per-channel mean** (e.g., VGG) (mean along each channel  $=$  3 numbers)
- **Subtract per-channel mean and Divide by per-channel std** (e.g., ResNet) (mean along each channel  $=$  3 numbers)

Xavier initialization [Glorot & Bengio, 2010]: "Understanding the difficulty of training deep feedforward neural networks", <http://proceedings.mlr.press/v9/glorot10a/glorot10a.pdf>

 $w = np.random.random(n)*sqrt(2.0/n)$ 

● Xavier initialization [Glorot & Bengio, 2010]: "Understanding the difficulty of training deep feedforward neural networks", <http://proceedings.mlr.press/v9/glorot10a/glorot10a.pdf>

 $w = np.random.random(n)*sqrt(2.0/n)$ 

● He initialization [He et al., 2015]: "Delving Deep into Rectifiers: Surpassing Human-Level Performance on ImageNet Classification" <https://arxiv.org/pdf/1502.01852>

- Xavier initialization [Glorot & Bengio, 2010]: ● **n = input + output**
- He initialization [He et al., 2015]:  $n = input$

 $w = np.random.random(n)*sqrt(2.0/n)$ 

### Proper initialization is an active area of research...

- "Understanding the difficulty of training deep feedforward neural networks", Glorot and Bengio, 2010
- "Exact solutions to the nonlinear dynamics of learning in deep linear neural networks", Saxe et al, 2013
- "Random walk initialization for training very deep feedforward networks", Sussillo and Abbott, 2014
- "Delving deep into rectifiers: Surpassing human-level performance on ImageNet classification", He et al., 2015
- "Data-dependent initializations of convolutional neural networks", Krähenbühl et al., 2015
- "All you need is a good init", Mishkin and Matas, 2015
- "Fixup initialization: Residual learning without normalization", Zhang et al., 2019
- "The lottery ticket hypothesis: Finding sparse, trainable neural networks", Frankle and Carbin, 2019 **19**

#### http://www.deeplearning.ai/ai-notes/initialization

Standard Normal

#### 1. Load your dataset

Load 10,000 handwritten digits images (MNIST).

#### Input batch of 100 images 02  $656$  $\mathcal{S}$  $\sqrt{4}$  $\overline{\mathbf{3}}$

Batch: 73 Epoch: 0

#### 2. Select an initialization method

Among the below distributions, select the one to use to initialize your parameters<sup>3</sup>.

 $A^{[2]}$ 

 $\longrightarrow$ 

shape

**TANH** 

 $A^{[1]}$ 

 $\longrightarrow$ 

shape

**TANH** 

**TANH** 

in Xavier

O Uniform

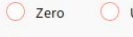

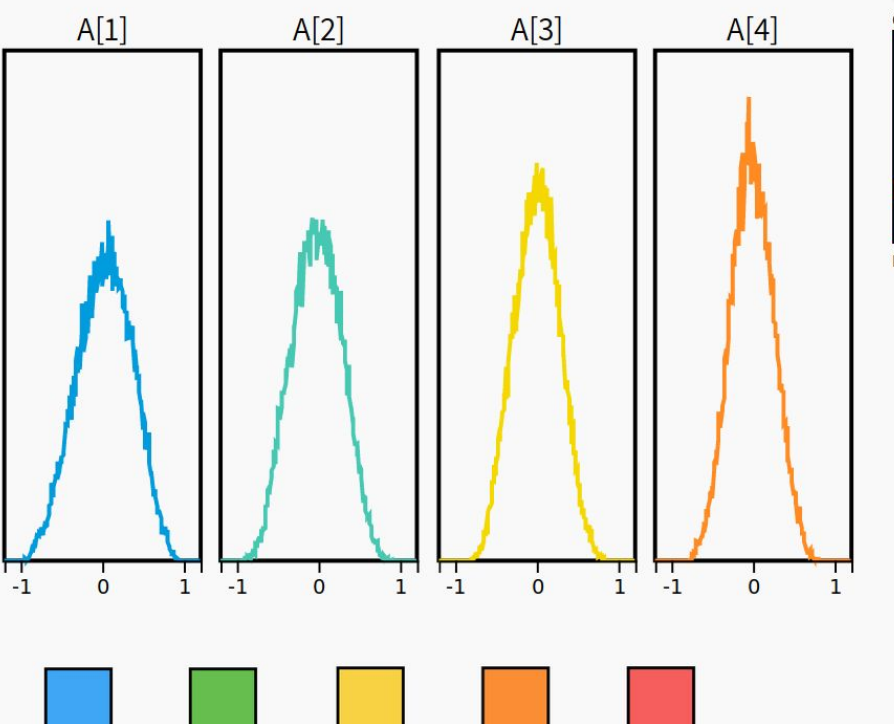

 $A^{[3]}$ 

 $\longrightarrow$ 

shape

**TANH** 

 $A^{[4]}$ 

 $\longrightarrow$ 

shape

SOFT-

**MAX** 

#### 3. Train the network and observe

The grid below refers to the input images, Blue squares represent correctly classified images. Red squares represent misclassified images.

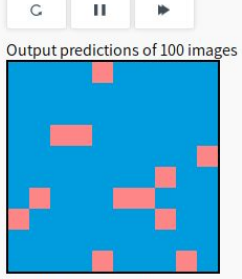

Misclassified: 12/100 Cost: 1.26

 $X = A^{[0]}$ 

Batch of 100 grayscale images of shape 28x28  $V$  chang - (794 100) because 794 - 20029

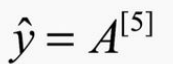

output probability over 10 classes for a batch of

# Batch Normalization

## Batch Normalization

To increase the stability of a neural network, batch normalization **normalizes the output** of a previous activation layer **by subtracting the batch mean** and **dividing by the batch standard deviation**.

"Batch Normalization: Accelerating Deep Network Training by Reducing Internal Covariate Shift", ICML 2015,<https://arxiv.org/pdf/1502.03167>

"Batch Normalization: Accelerating Deep Network Training by Reducing Internal Covariate Shift",

**Input:** Values of x over a mini-batch:  $\mathcal{B} = \{x_{1...m}\};$ Parameters to be learned:  $\gamma$ ,  $\beta$ **Output:**  $\{y_i = BN_{\gamma,\beta}(x_i)\}\$  $\mu_{\mathcal{B}} \leftarrow \frac{1}{m} \sum_{i=1}^{m} x_i$ // mini-batch mean  $\sigma_{\mathcal{B}}^2 \leftarrow \frac{1}{m} \sum_{i=1}^m (x_i - \mu_{\mathcal{B}})^2$ // mini-batch variance  $\widehat{x}_i \leftarrow \frac{x_i - \mu_{\mathcal{B}}}{\sqrt{\sigma_{\mathcal{B}}^2 + \epsilon}}$  $\mathcal{U}$  normalize  $y_i \leftarrow \gamma \hat{x}_i + \beta \equiv BN_{\gamma,\beta}(x_i)$ // scale and shift

**Algorithm 1:** Batch Normalizing Transform, applied to <https://arxiv.org/pdf/1502.03167> **23** activation x over a mini-batch.

# Batch Normalization

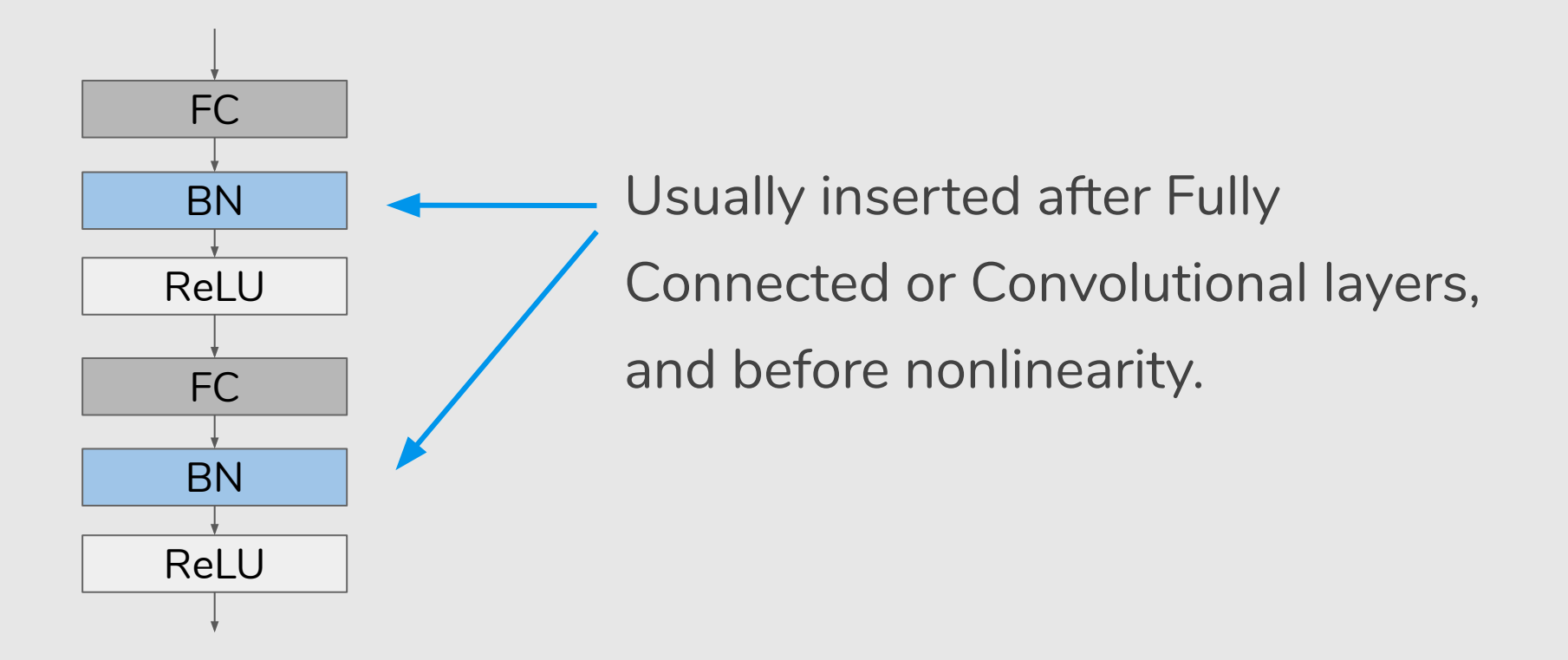

#### Batch Normalization: An Example (MNIST)

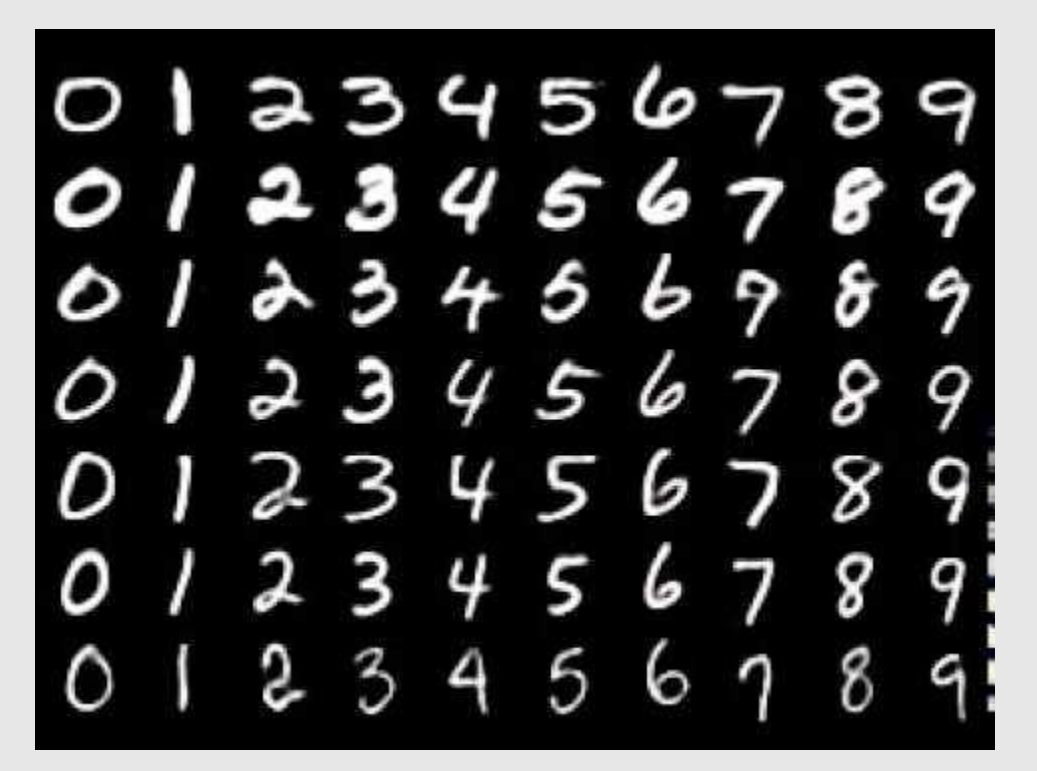

http://yann.lecun.com/exdb/mnist/ <sup>25</sup>

### Batch Normalization: An Example (MNIST)

Model **without** batch normalization:

```
# Creating the model
model without bn = Sequential()
 # Architecture
model without bn.add(Dense(256, activation='relu', input shape=(784,)))
model without bn.add(Dense(128, activation='relu'))
model without bn.add(Dense(64, activation='relu'))
model without bn.add(Dense(10, activation='softmax'))
```
#### Model **with** batch normalization:

```
# Creating the model
model without bn = Sequential()
```
#### $\frac{1}{\sqrt{N}}$  and it can be a set of the set of the set of the set of the set of the set of the set of the set of the set of the set of the set of the set of the set of the set of the set of the set of the set of the set o  *# Architecture*

```
model with bn.add(Dense(256, use bias=False, input shape=(784,)))
model with bn.add(BatchNormalization())
model with bn.add(Activation('relu'))
```

```
model with bn.add(Dense(128, use bias=False))model with bn.add(BatchNormalization())
model with bn.add(Activation('relu'))
```

```
model with bn.add(Dense(64, use bias=False))model with bn.add(BatchNormalization())
model with bn.add(Activation('relu'))
```
model with  $bn.add(Dense(10, activation='softmax'))$ 

### Batch Normalization (1): An Example (MNIST)

- $\bullet$  epochs = 10
- $\bullet$  batch size = 128
- $\bullet$  learning rate =  $0.01$
- data normalization: X/255
- weight init: glorot\_uniform

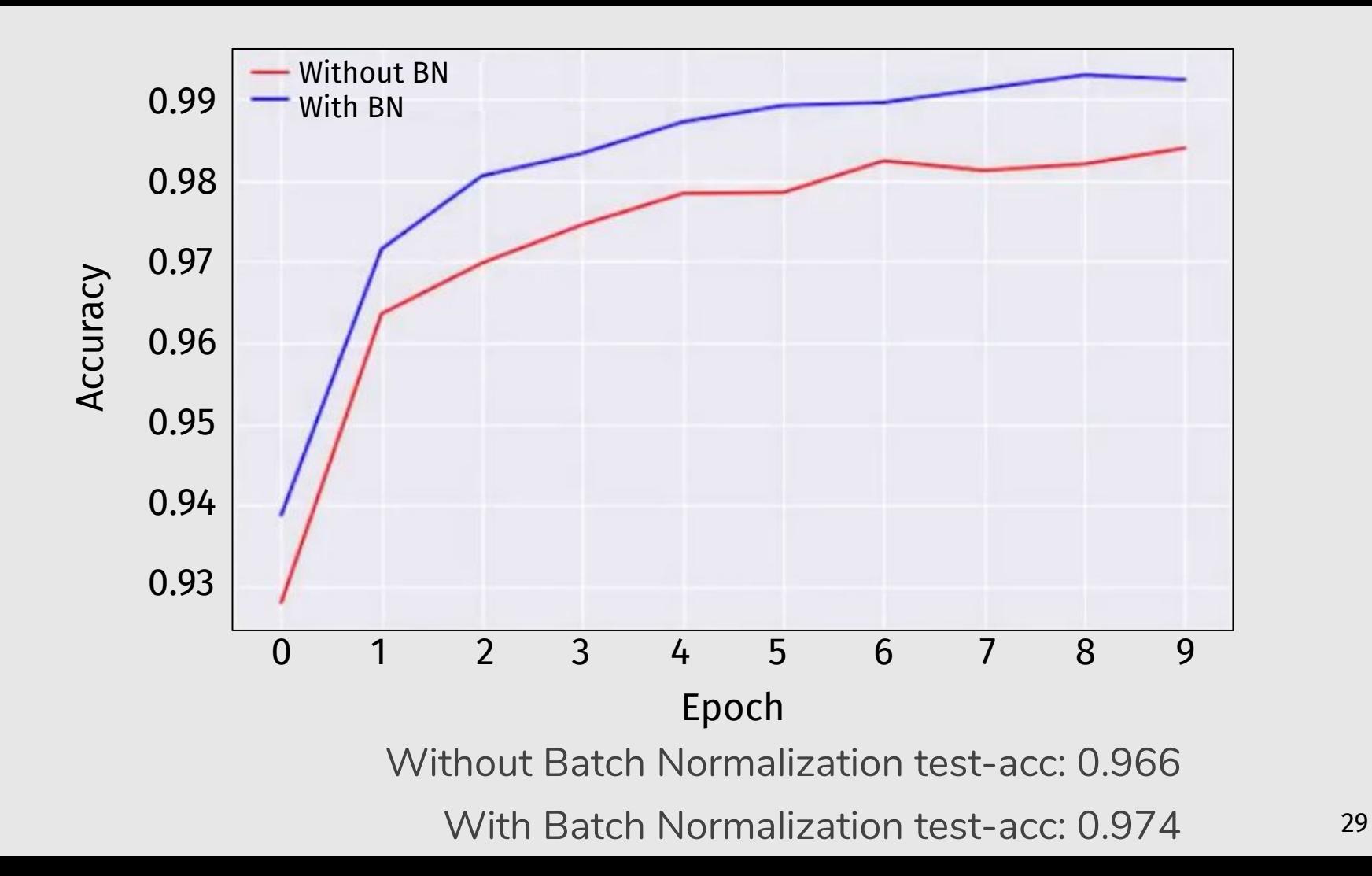

### Batch Normalization (2): An Example (MNIST)

- $\bullet$  epochs = 10
- batch size =  $128 \rightarrow 1024$
- $\bullet$  learning rate =  $0.01 \rightarrow 1$
- data normalization: X/255
- weight init: glorot\_uniform

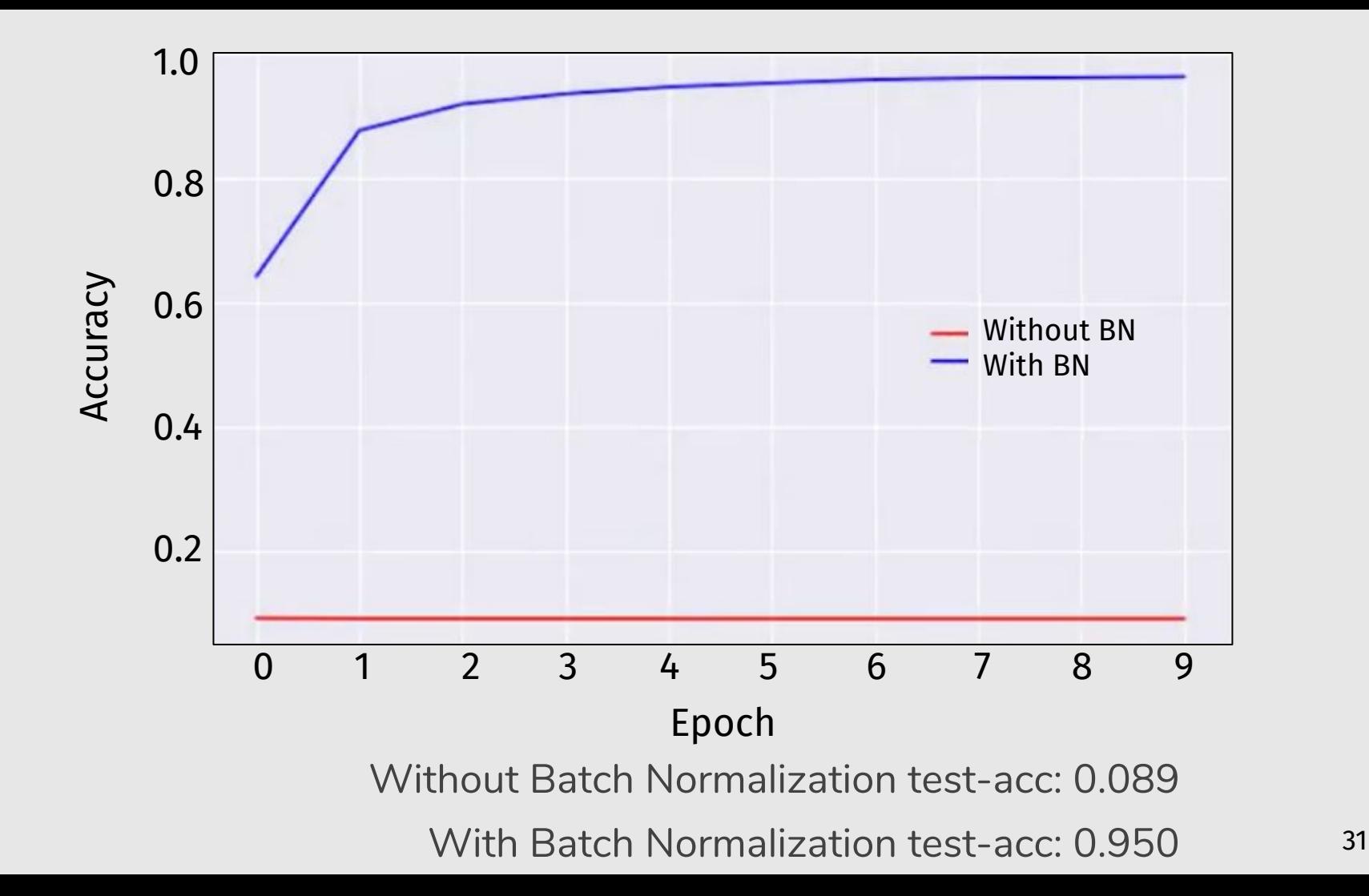

### Batch Normalization (3): An Example (MNIST)

- $\bullet$  epochs = 10
- $\bullet$  batch size = 128
- $\bullet$  learning rate =  $0.01$
- data normalization: X/255
- weight init: glorot\_uniform  $\rightarrow$ RandomUniform(minval=-5, maximal=5)

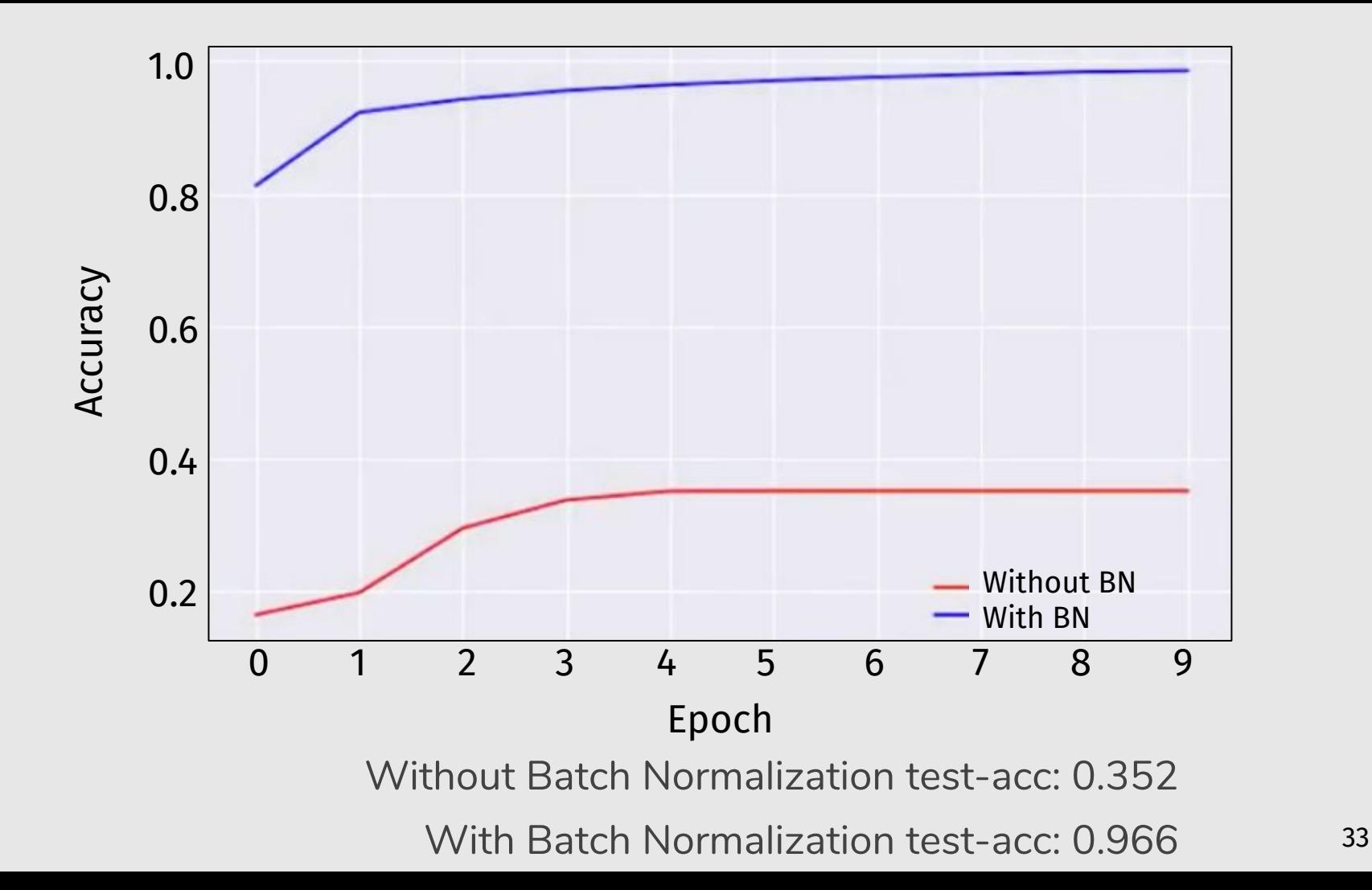

### Batch Normalization (4): An Example (MNIST)

- $\bullet$  epochs = 10
- $\bullet$  batch size = 128
- $\bullet$  learning rate =  $0.01$
- $\bullet$  data normalization:  $X/255 \rightarrow$  no norm
- weight init: glorot\_uniform

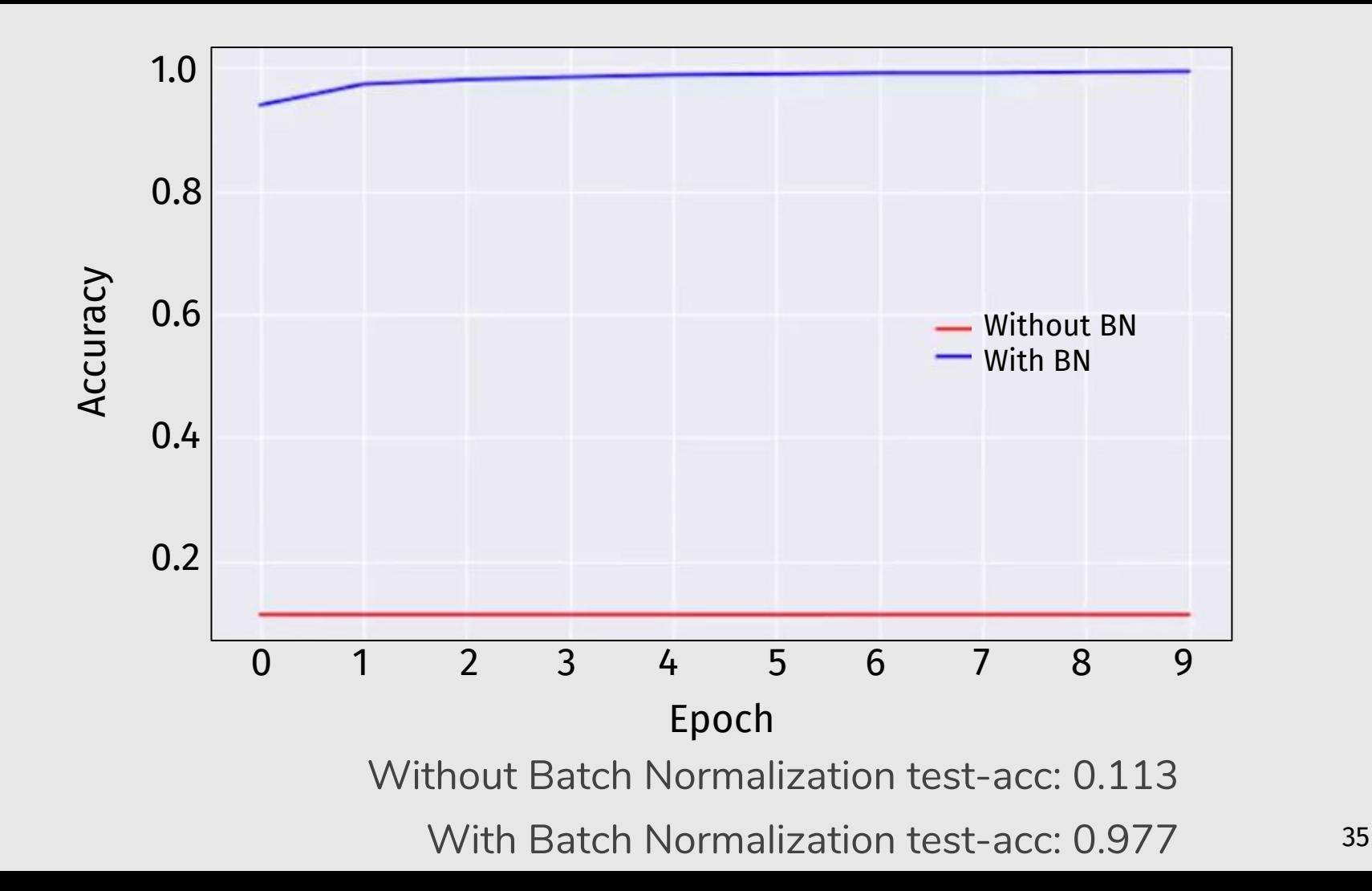

# Batch Normalization

- Makes deep networks much easier to train!
- **•** Improves gradient flow
- Allows higher learning rates, faster convergence
- Networks become more robust to initialization
- Acts as regularization during training
#### Batch Normalization

"Fitting Batch Norm Into Neural Networks", deeplearning.ai <https://youtu.be/em6dfRxYkYU>

"How does Batch Normalization Help Optimization?", Ilyas et al., NeurIPS 2018,<http://gradientscience.org/batchnorm/>

"The Batch Normalization layer of Keras is broken", [http://blog.datumbox.com/the-batch-normalization-layer-of-keras](http://blog.datumbox.com/the-batch-normalization-layer-of-keras-is-broken/) [-is-broken/](http://blog.datumbox.com/the-batch-normalization-layer-of-keras-is-broken/)

#### Normalization

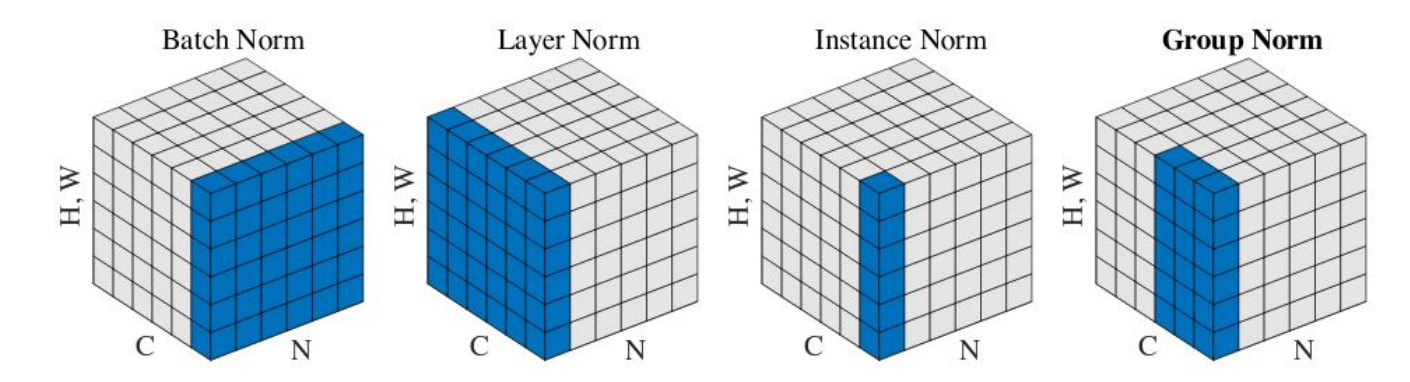

Figure 2. Normalization methods. Each subplot shows a feature map tensor, with N as the batch axis, C as the channel axis, and  $(H, W)$ as the spatial axes. The pixels in blue are normalized by the same mean and variance, computed by aggregating the values of these pixels.

"Layer normalization", arXiv 2016, <https://arxiv.org/pdf/1607.06450.pdf> "Improved texture networks: …", CVPR 2017, <https://arxiv.org/pdf/1701.02096.pdf> "Group normalization", ECCV 2018,<https://arxiv.org/pdf/1803.08494.pdf> 38

### Normalization

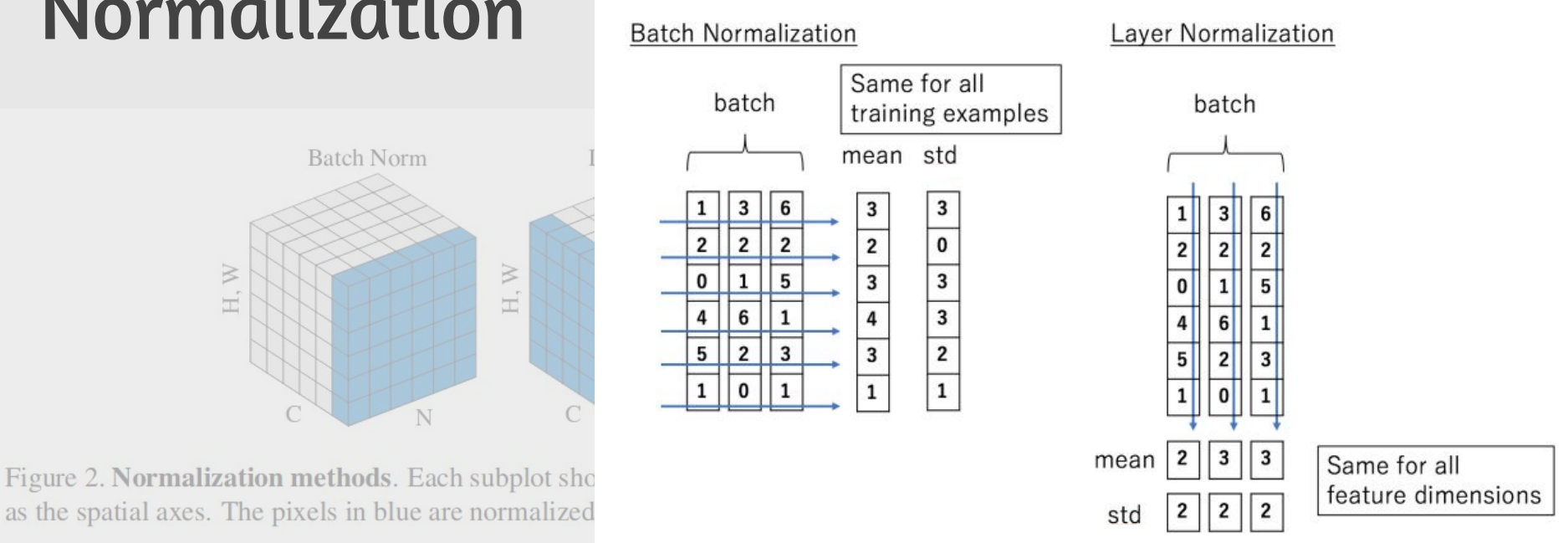

"Layer normalization", arXiv 2016, <https://arxiv.org/pdf/1607.06450.pdf> "Improved texture networks: …", CVPR 2017, <https://arxiv.org/pdf/1701.02096.pdf> "Group normalization", ECCV 2018,<https://arxiv.org/pdf/1803.08494.pdf> 39

#### Proper normalization is an active area of research...

- "Batch Normalization: Accelerating Deep Network Training by Reducing Internal Covariate Shift", Ioffe and Szegedy, 2015
- "Layer normalization", Ba, Kiros, Hinton, 2016
- "Weight Normalization: A Simple Reparameterization to Accelerate Training of Deep Neural Networks", Salimans and Kingma, 2016
- "Improved Texture Networks: Maximizing Quality and Diversity inFeed-forward Stylization and Texture Synthesis", Ulyanov, Vedaldi and Vedaldi, 2017
- "Batch Renormalization: Towards Reducing Minibatch Dependence in Batch-Normalized Models", Ioffe, 2017
- "Group normalization", Wu and He, 2018
- "Do Normalization Layers in a Deep ConvNet Really Need to Be Distinct?", Luo, Peng, Ren, and Zhang, 2018
- "Batch-Instance Normalization for Adaptively Style-Invariant Neural Networks", Nam and Kim, 2019 **1998** 40

#### Normalization

An Overview of Normalization Methods in Deep Learning

[https://mlexplained.com/2018/11/30/an-overview-of-normalization-methods-in-deep-l](https://mlexplained.com/2018/11/30/an-overview-of-normalization-methods-in-deep-learning/) [earning/](https://mlexplained.com/2018/11/30/an-overview-of-normalization-methods-in-deep-learning/) Nov. 2018

### Today's Agenda

- Activation Functions (use **ReLU**)
- Data Preprocessing (images: **subtract mean**)
- Weight Initialization (use **Xavier/He init**)
- **Batch Normalization (use)**
- **Optimizers**
- Regularization
- **•** Transfer learning / fine-tuning 42

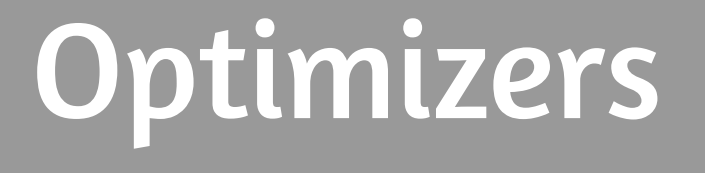

### **Optimizers**

- **Batch gradient descent**
- Stochastic gradient descent
- Mini-batch gradient descent
- Momentum ● Adam
- **•** Nesterov ● AdaMax
- Adagrad ● Nadam
	- **Adadelta** ● AMSGrad
- RMSprop ● RAdam

#### http://www.deeplearning.ai/ai-notes/optimization/

In this visualization, you can compare optimizers applied to different cost functions and initialization. For a given cost landscape  $(1)$  and initialization  $(2)$ , you can choose optimizers, their learning rate and decay

This 2D plot describes the cost function's value for different values of the two parameters  $(w_1, w_2)$ . The lighter the color, the smaller the cost value.

Himmelblaus Function

#### 1. Choose a cost landscape

Select an artificial landscape  $\mathcal{J}(w_1, w_2)$ .

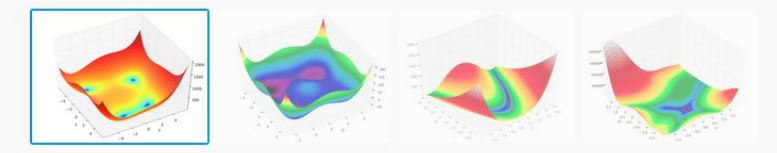

#### 2. Choose initial parameters

On the cost landscape graph, drag the red dot to choose initial parameter values and thus the initial value of the cost.

#### 3. Choose an optimizer

Select the optimizer(s) and hyperparameters.

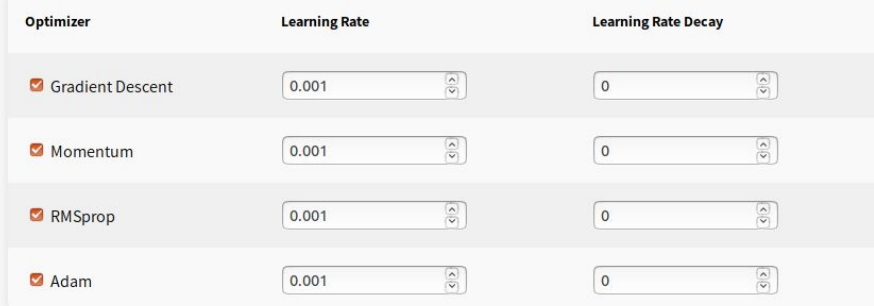

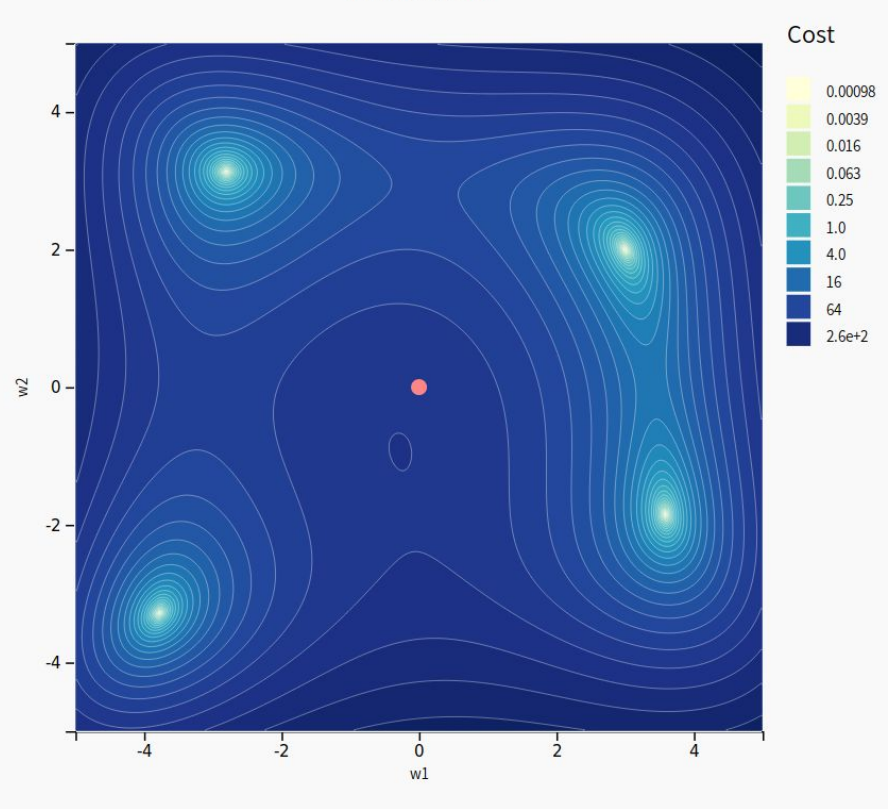

#### 4. Optimize the cost function

45The graph below shows how the value of the cost changes through successive epochs for each optimizer.

### In Practice: Optimizers

- **Adam** is a good default choice in many cases; it often works ok even with constant learning rate
- **SGD+Momentum** can outperform Adam but may require more tuning of LR and schedule

## Regularization

### Regularization

- **•** Dropout
- **Batch Normalization**
- **Data Augmentation**
- **DropConnect**
- **Fractional Max Pooling**
- Stochastic Depth
- Cutout
- **Mixup**

### In Practice: Regularization

- Consider **dropout for large fully-connected layers**
- **Batch normalization and data augmentation** almost always a good idea
- Try **cutout and mixup** especially for small classification datasets

# Transfer Learning

#### Transfer Learning

#### "You need a lot of a data if you want to train/use CNNs"

#### Transfer Learning

# "You need a lot of data if you want to the Line CNNs"

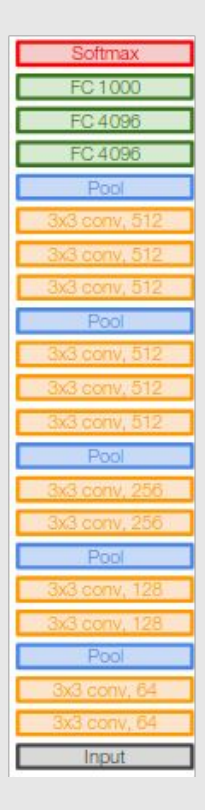

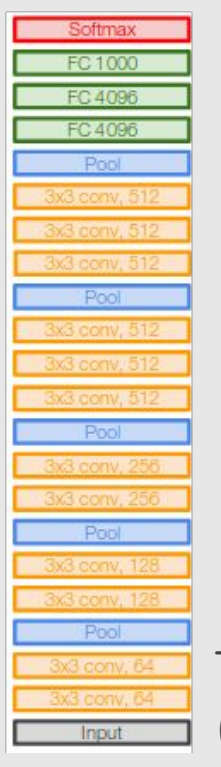

Train on ImageNet (or large dataset) and the set of the set of the set of the set of the set of the set of the set of the set of the set of the set of the set of the set of the set of the set of the set of the set of the set of the set of t

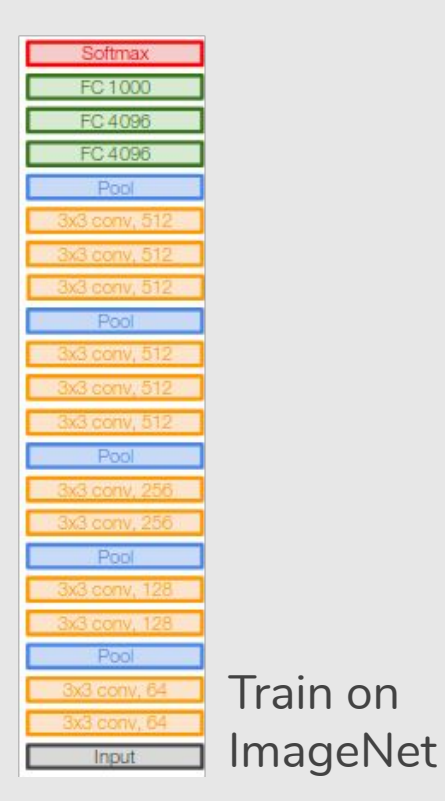

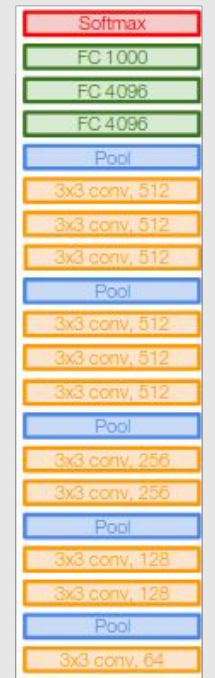

Input

Small dataset (C classes): **Transfer learning with fine-tuning** 

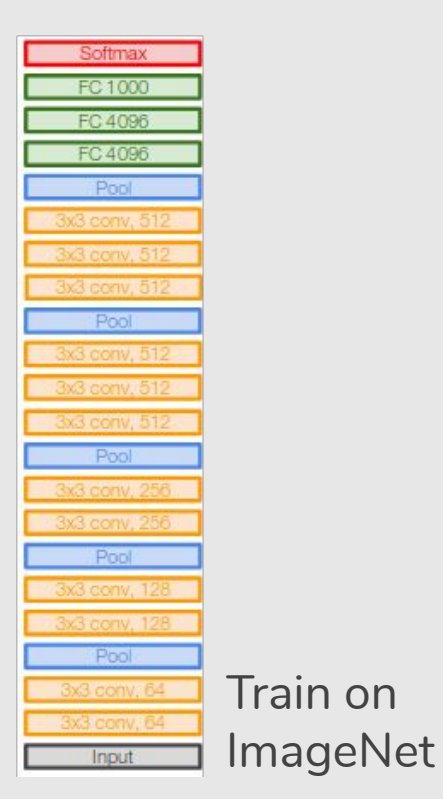

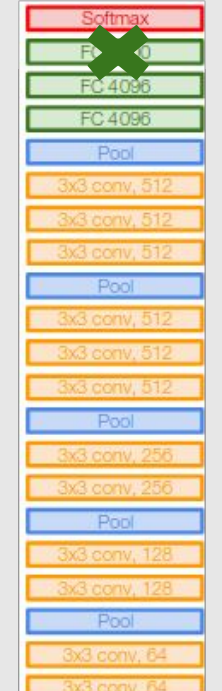

Input

Small dataset (C classes): **Transfer learning with fine-tuning** 

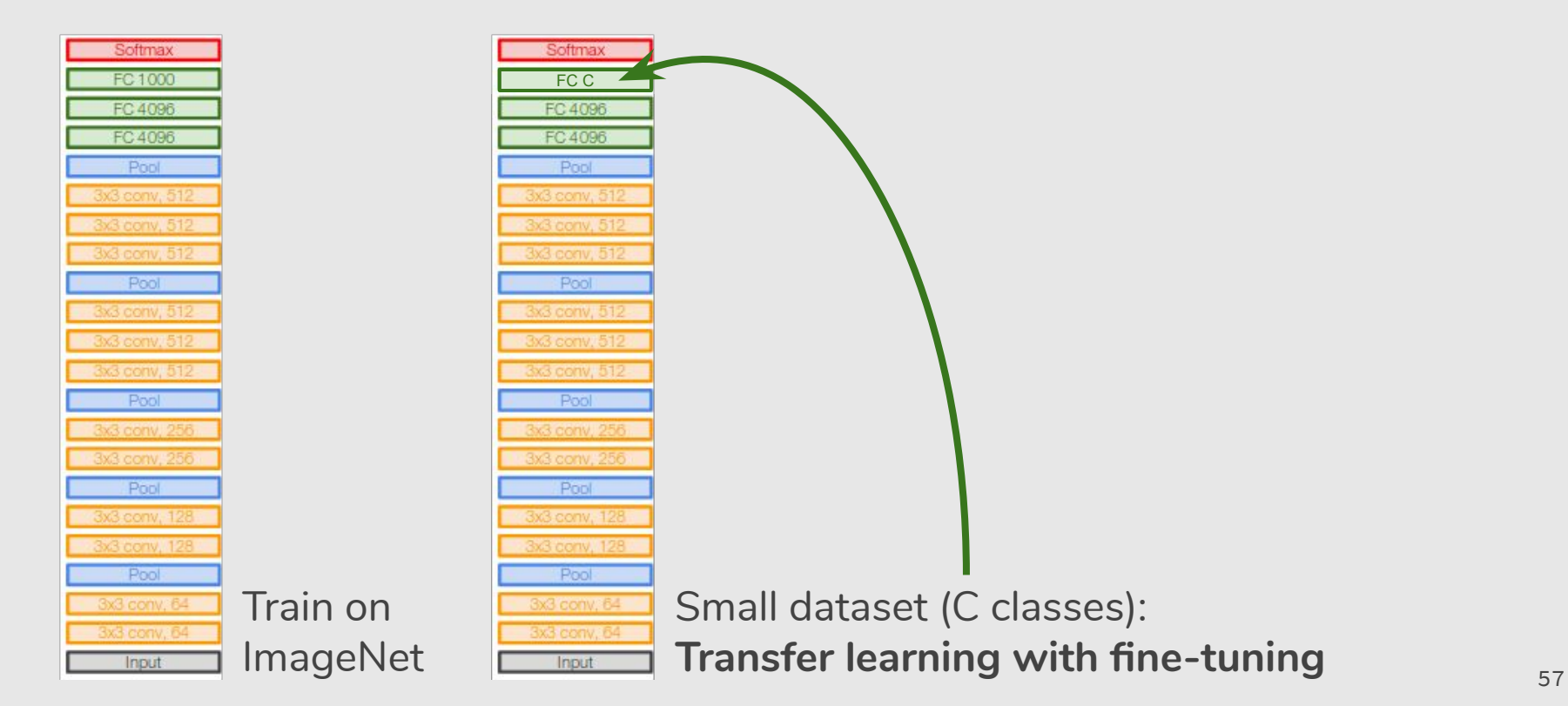

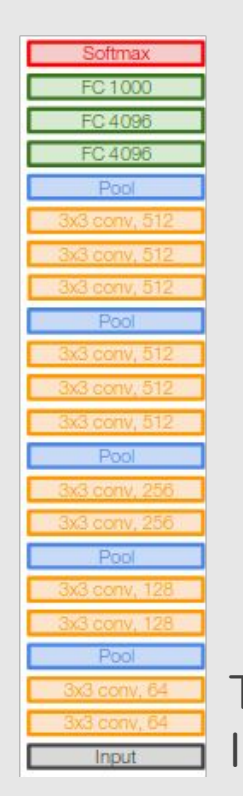

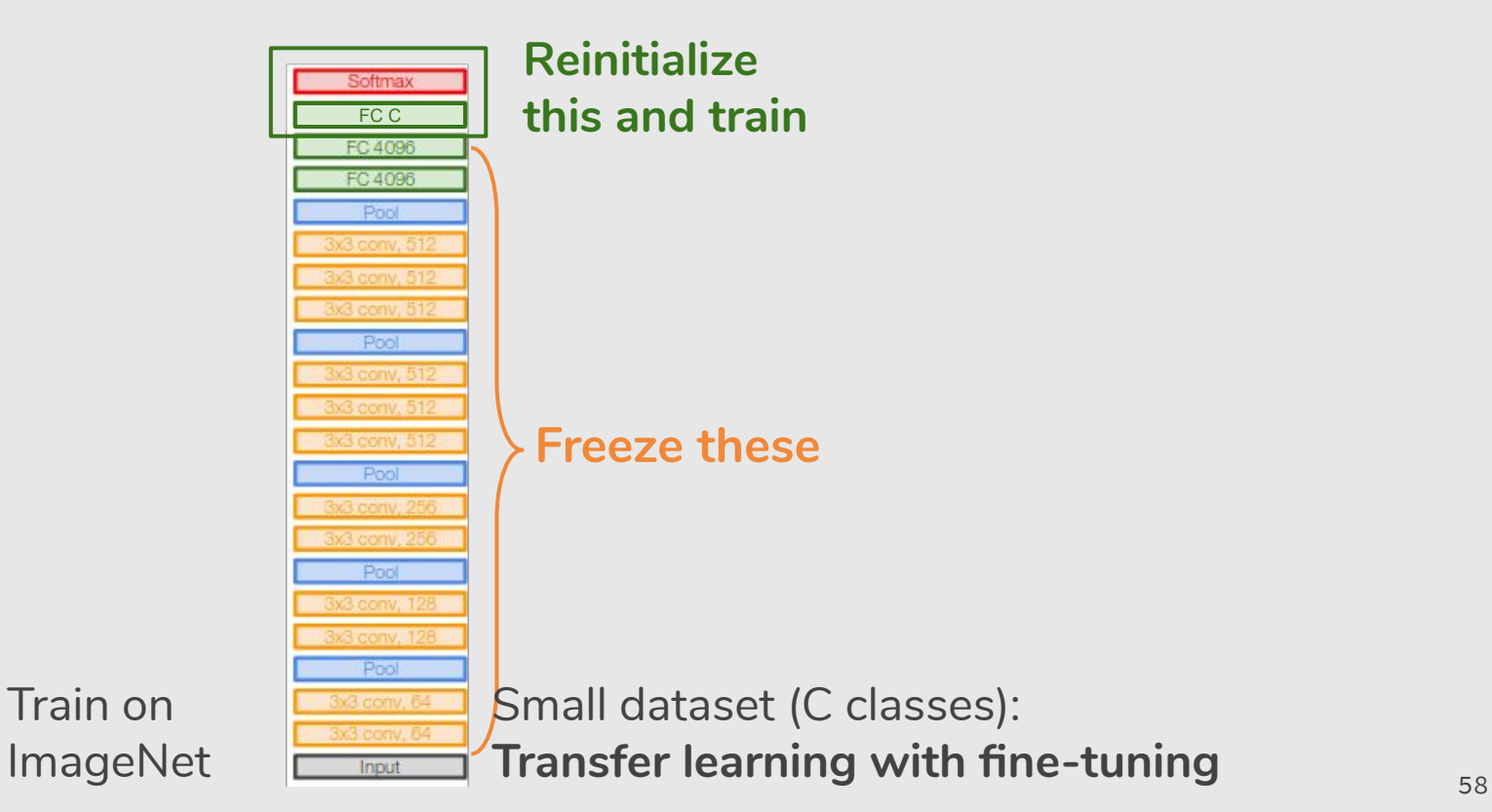

```
# Cria o modelo pré-treinado
 # include_top: incluir ou não a camada totalmente conectada
 # na parte superior da rede
base model = VGG16(weights='imagenet', include top=False)
# Adiciona nova camada com 10 classes
 ...
```

```
predictions = Dense(10, activation='softmax')(x)
```

```
# Modelo que será treinado
model = Model(inputs=base model.input, outputs=predictions)
```

```
 # Congela todas as camadas 
for layer in base model.layers:
    layer.trainable = False
```
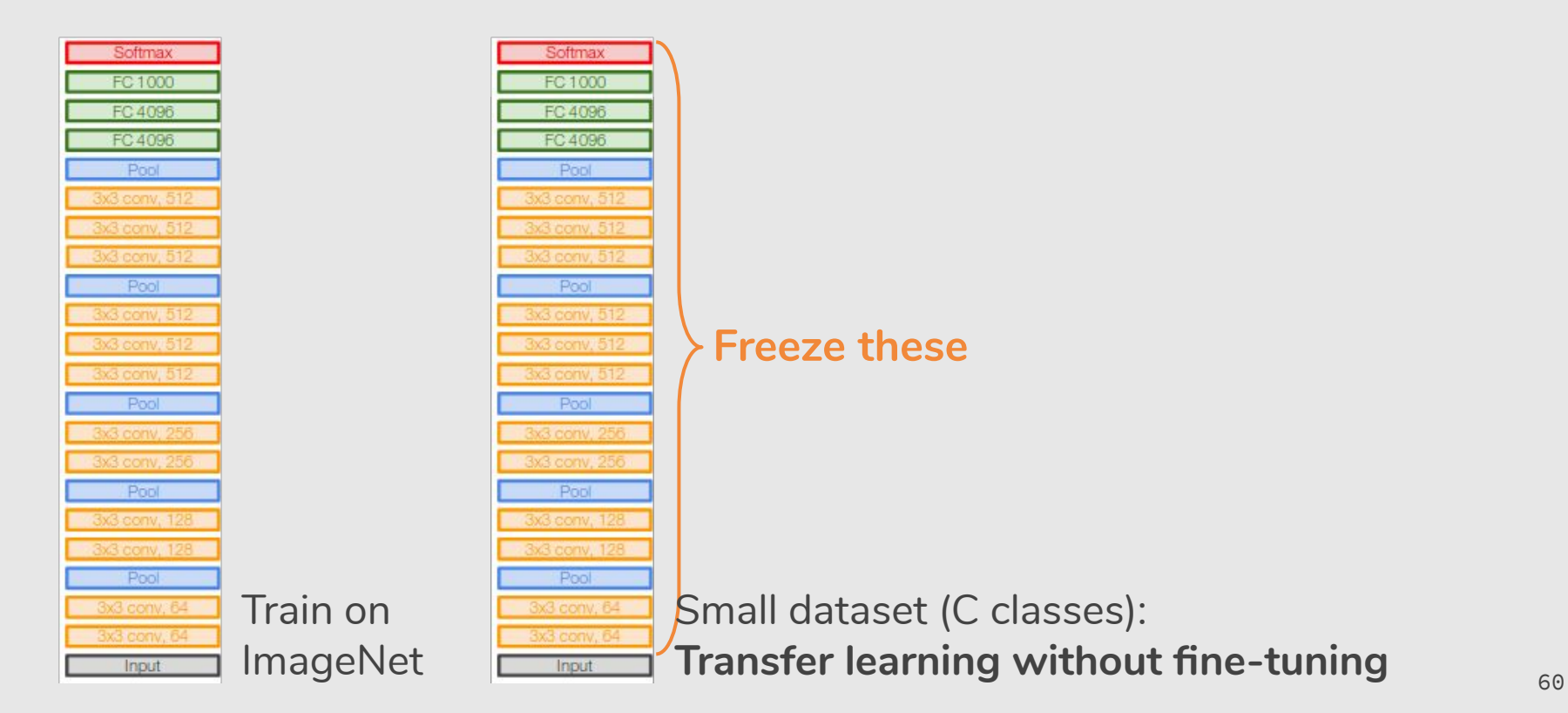

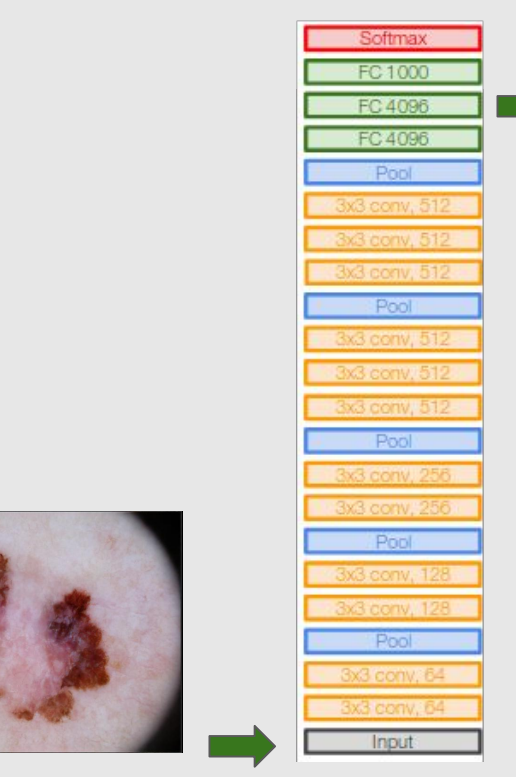

#### $\blacktriangleright$  [0.01 0.8 1 0.5 ... 0.3 0.07 0 0.4 0.6 0 0] 4096-d

VGG as **Feature Extractor**

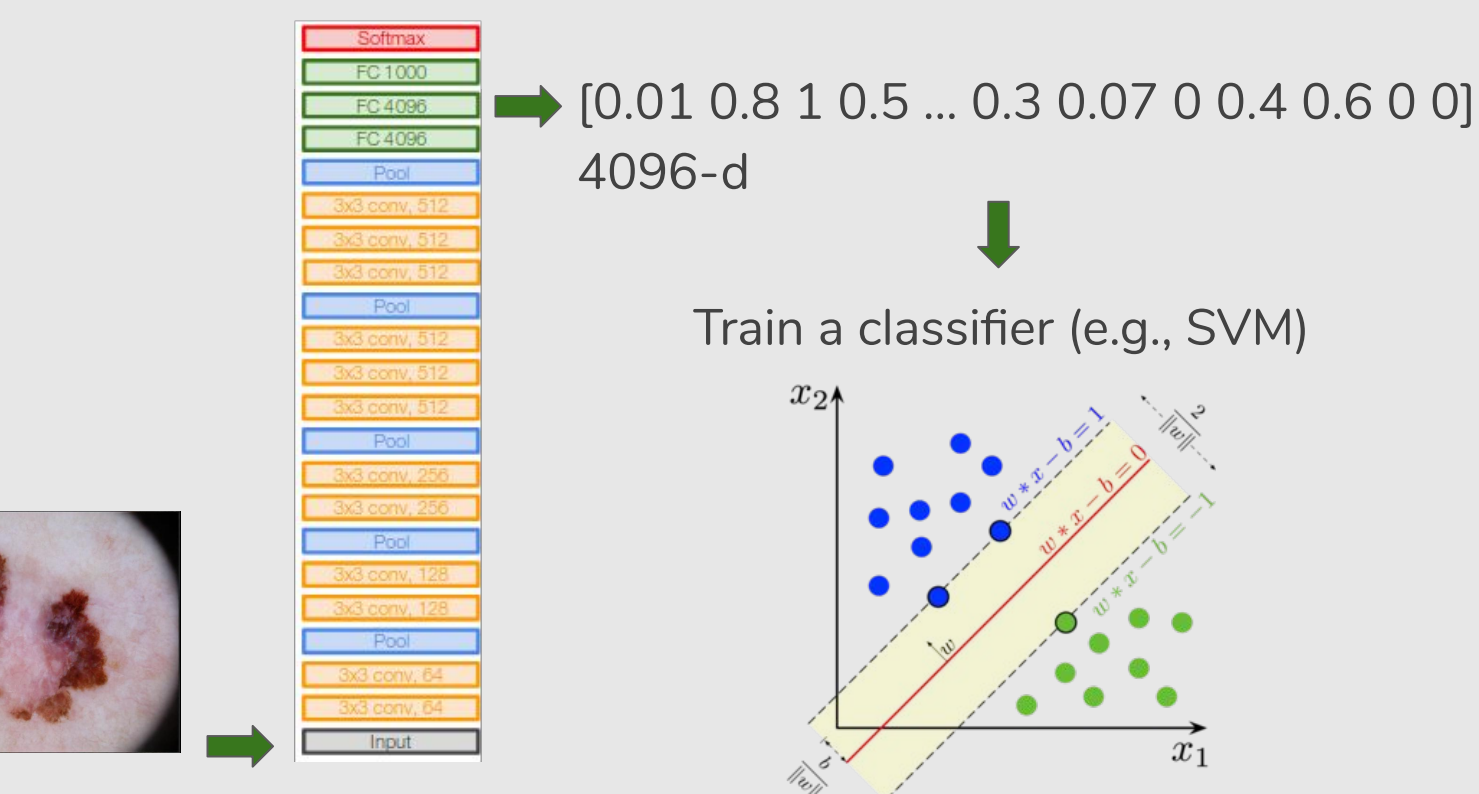

VGG as **Feature Extractor**

```
# Cria o modelo pré-treinado
base model = VGG16(weights='imagenet')
# Modelo que será treinado
model = Model(inputs=base model.input, outputs=base_model.get_layer('fc7').output)
 # Extração de features 
img = . . .features = model.predict(imq)
```
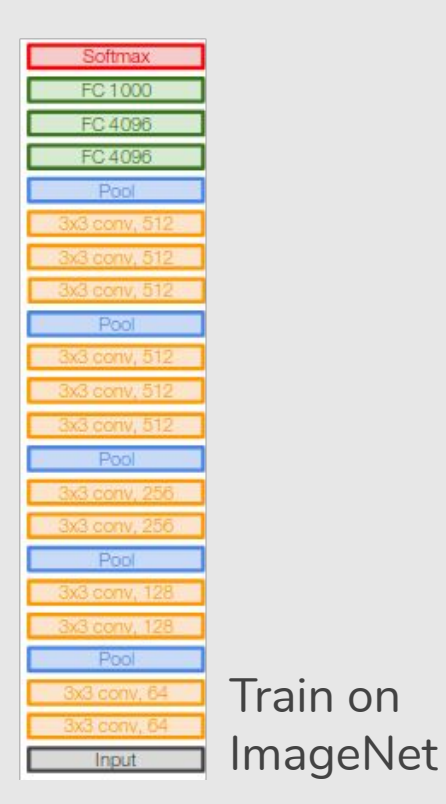

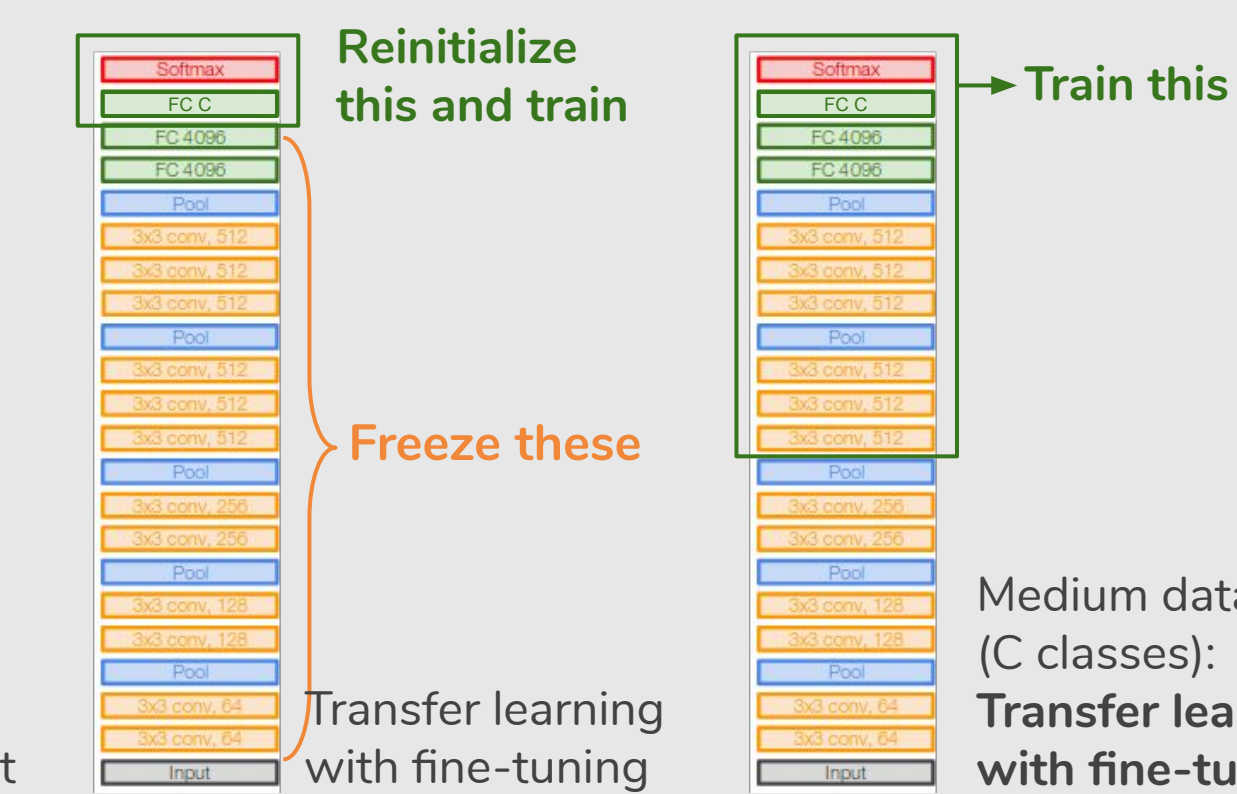

**EC 4096** FC 4096 Pool 3 conv, 512 Pool Pool Pool Medium dataset & conv. B conv, 1 (C classes): Pool **Transfer learning**  3x3 conv, 64 with fine-tuning **Fingleton Control with fine-tuning** 

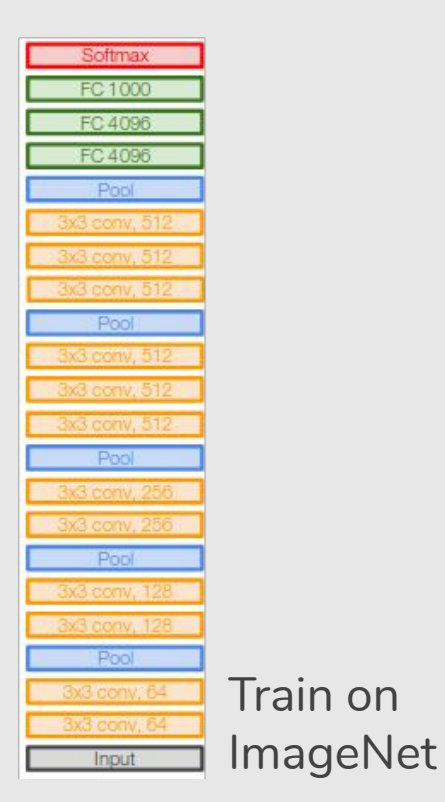

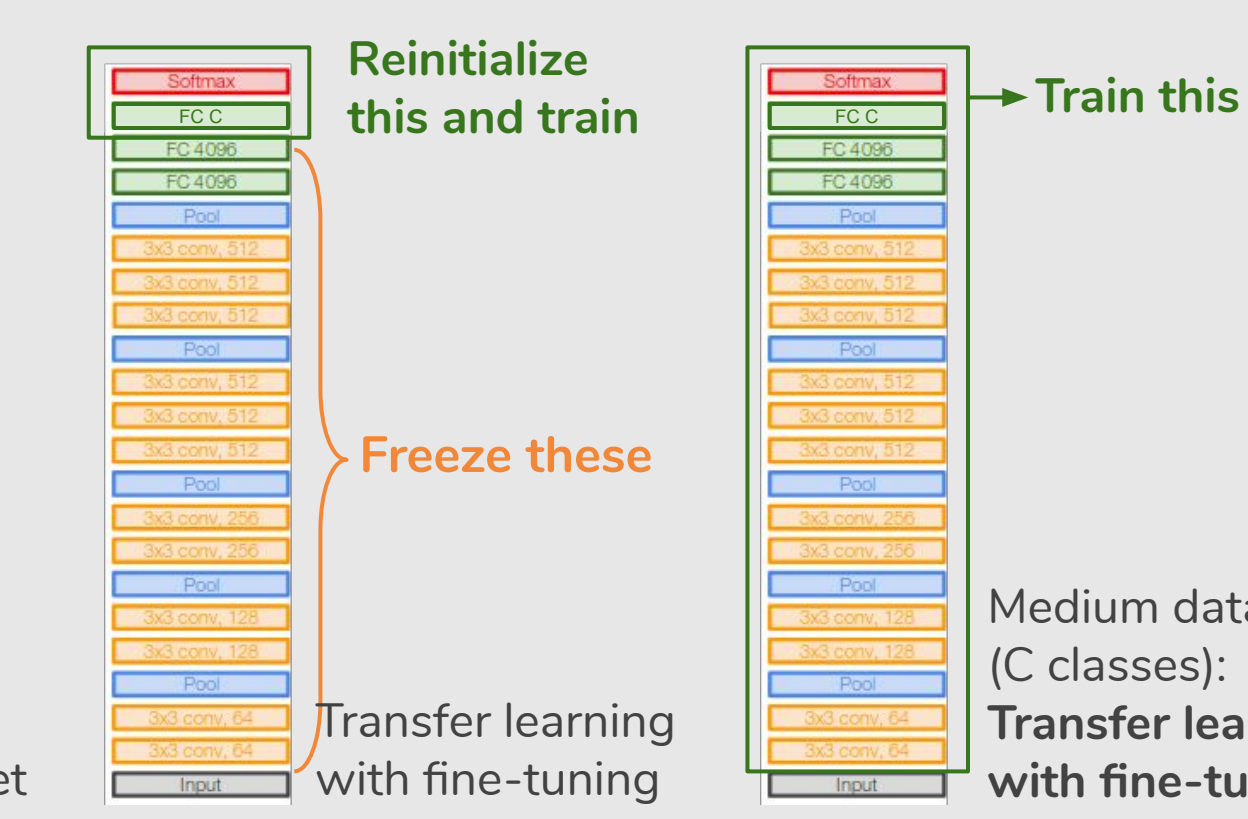

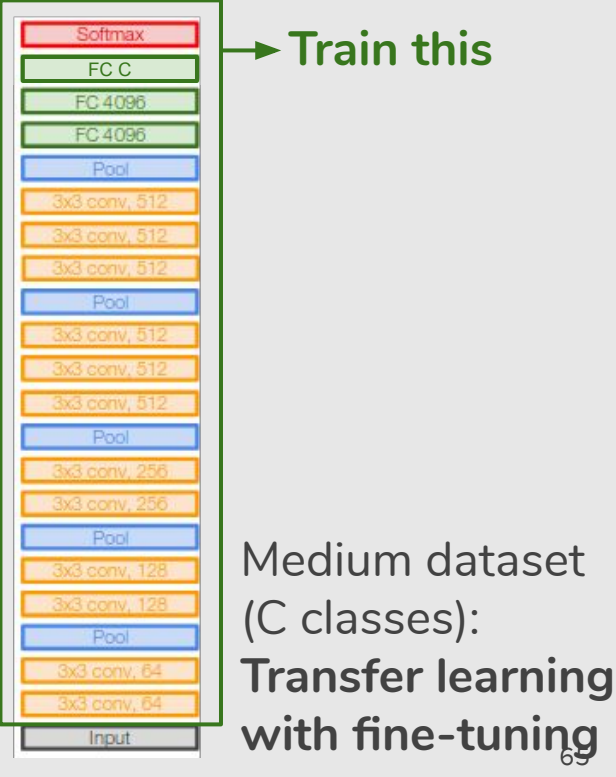

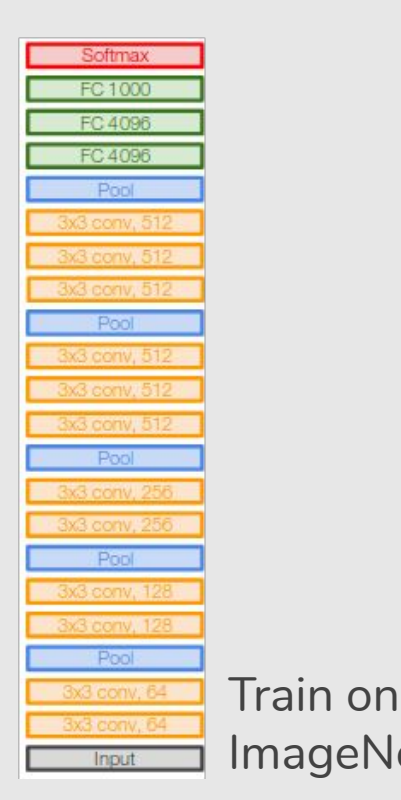

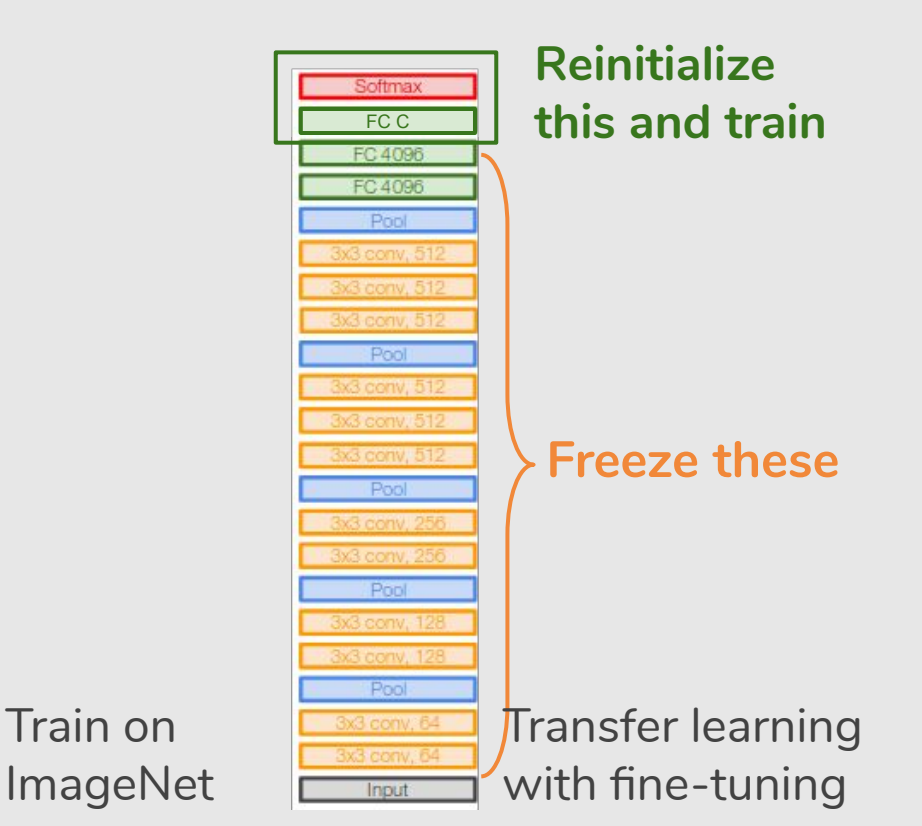

**EXCORE TRAIN TRAIN THIS EC 4096** FC 4096 Pool x3 conv, 512 Lower learning rate Pool when fine-tuning; 1/10 of original LR Pool is good starting point Pool Pool **Transfer learning**  3x3 conv. ( **with fine-tuning** 66Input

```
# Cria o modelo pré-treinado
 # include_top: incluir ou não a camada totalmente conectada
 # na parte superior da rede
base model = VGG16(weights='imagenet', include top=False)
```
*# Adiciona nova camada com 10 classes*

```
 ...
predictions = Dense(10, activation='softmax')(x)
```
*# Modelo que será treinado*  $model = Model(inputs=base model.input, outputs=predictions)$ 

```
 # Congela algumas camadas 
for layer in base model.layers[:8]:
    layer.trainable = False
for layer in base model.layers[8:]:
    layer.trainable = True
```

```
# Cria o modelo pré-treinado
 # include_top: incluir ou não a camada totalmente conectada
 # na parte superior da rede
base model = VGG16(weights='imagenet', include top=False)
```
*# Adiciona nova camada com 10 classes*

```
 ...
predictions = Dense(10, activation='softmax')(x)
```
*# Modelo que será treinado*  $model = Model(inputs=base model.input, outputs=predictions)$ 

```
 # Congela algumas camadas 
for layer in base model.layers[:8]:
    layer.trainable = False
for layer in base model.layers[8:]:
    layer.trainable = True
```
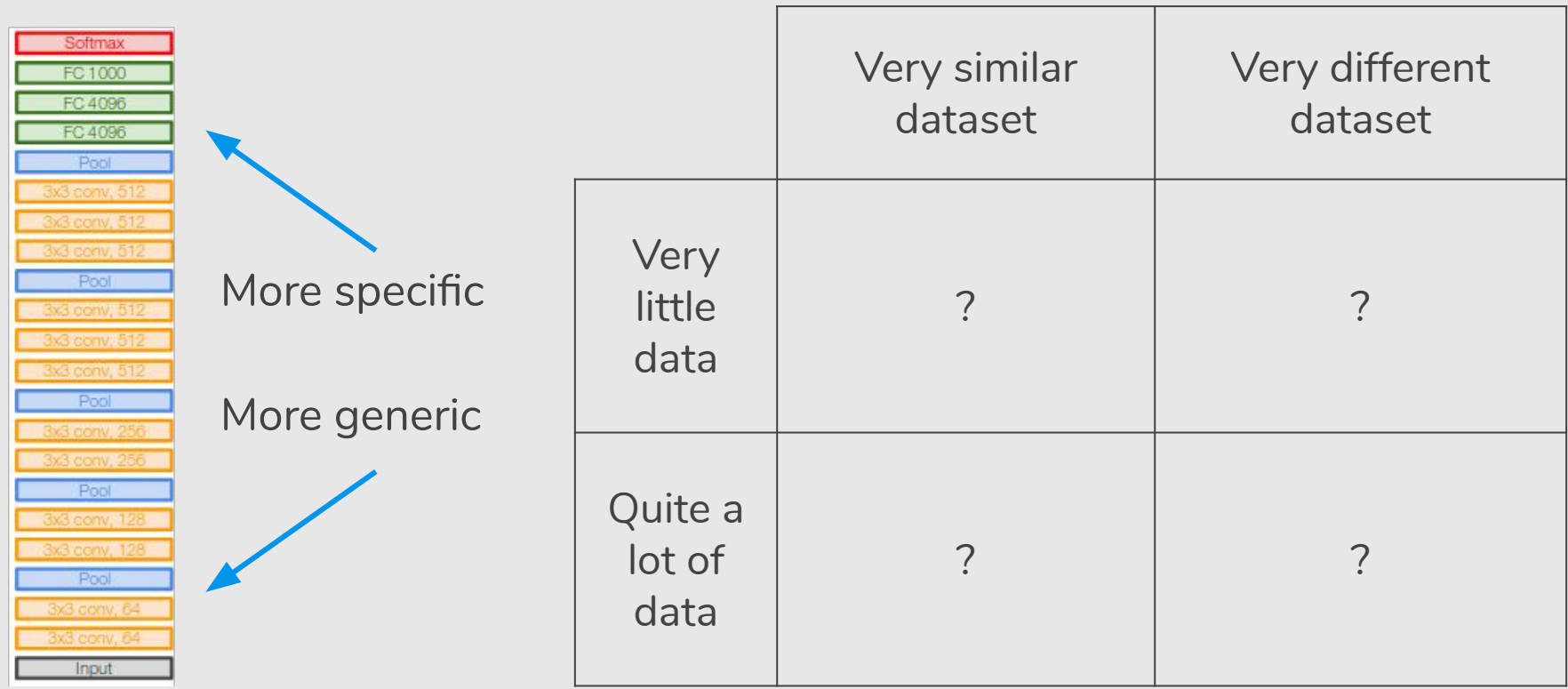

#### https://distill.pub/2017/feature-visualization

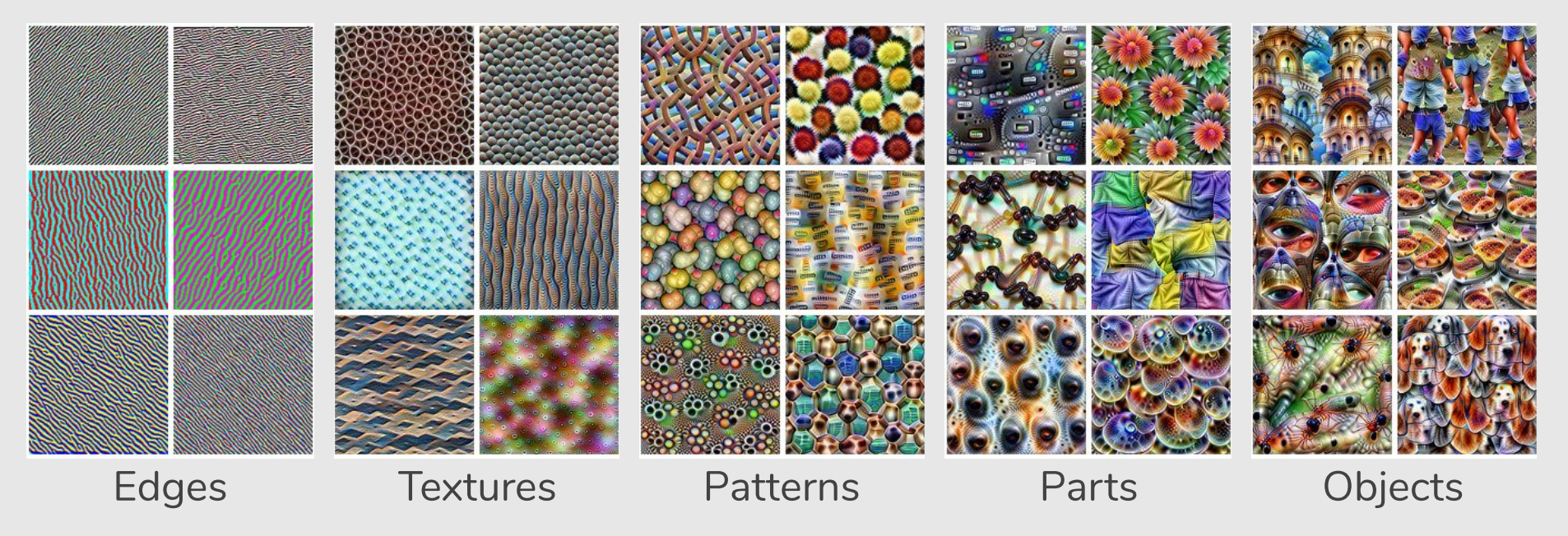

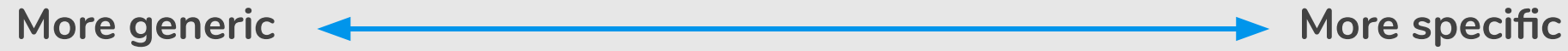

#### https://distill.pub/2017/feature-visualization

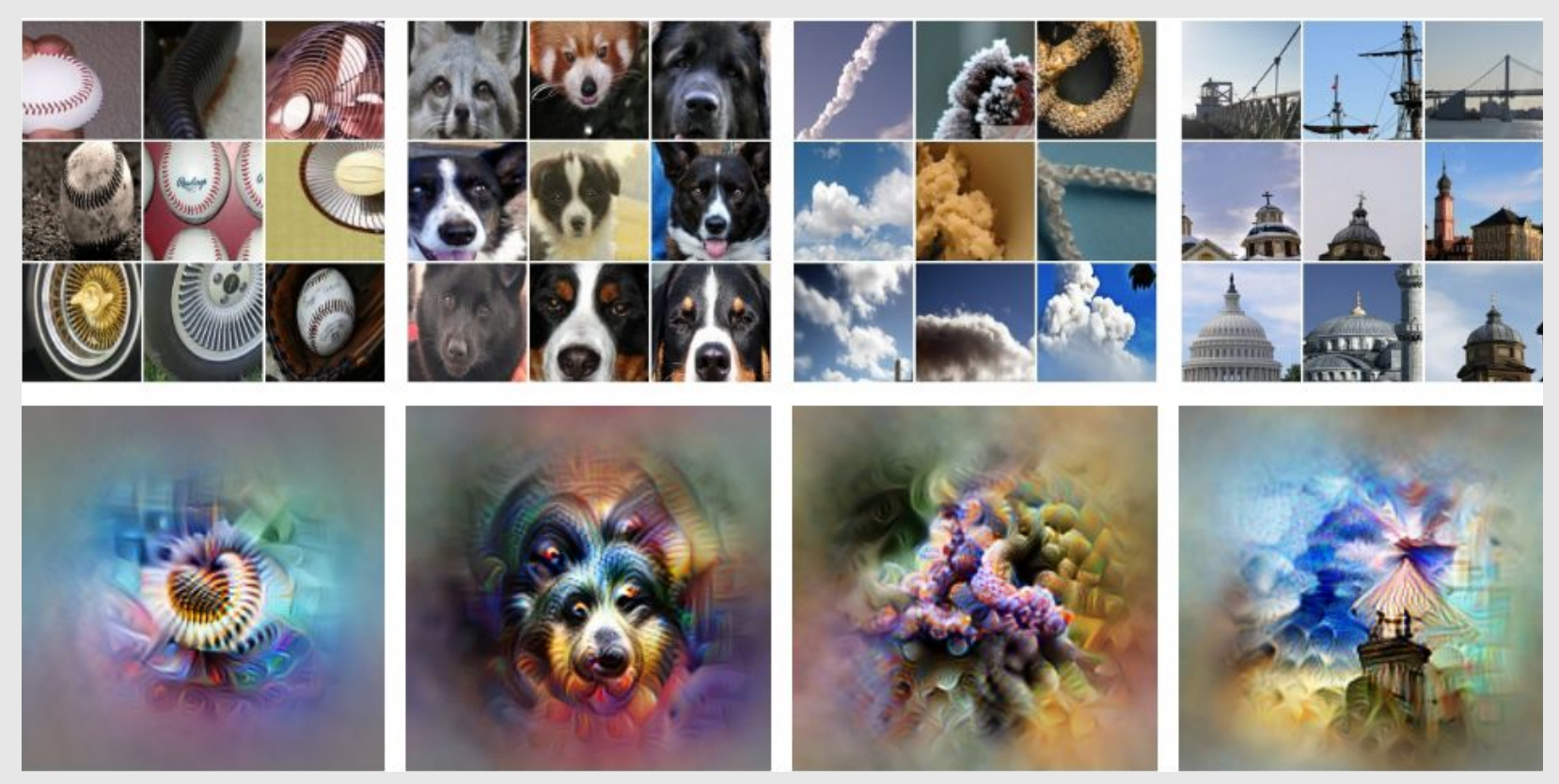

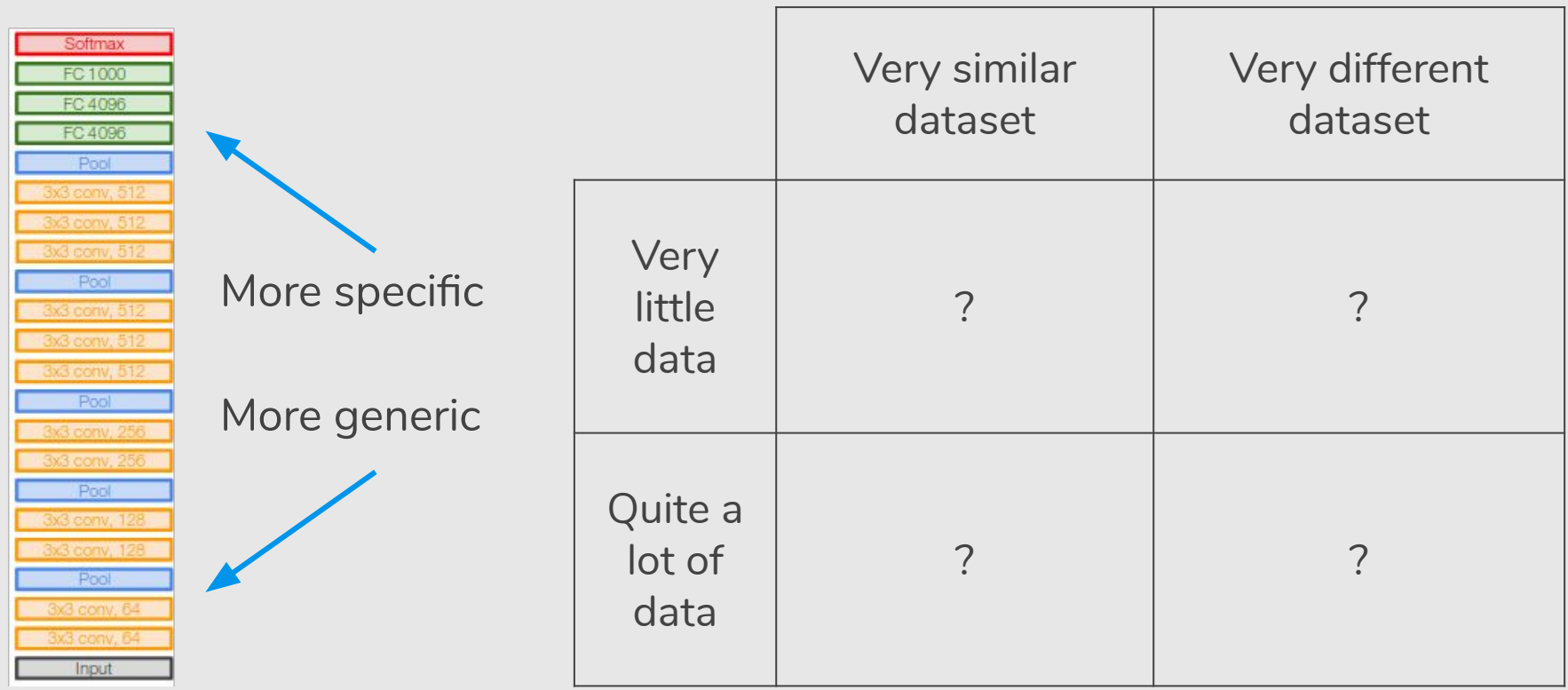
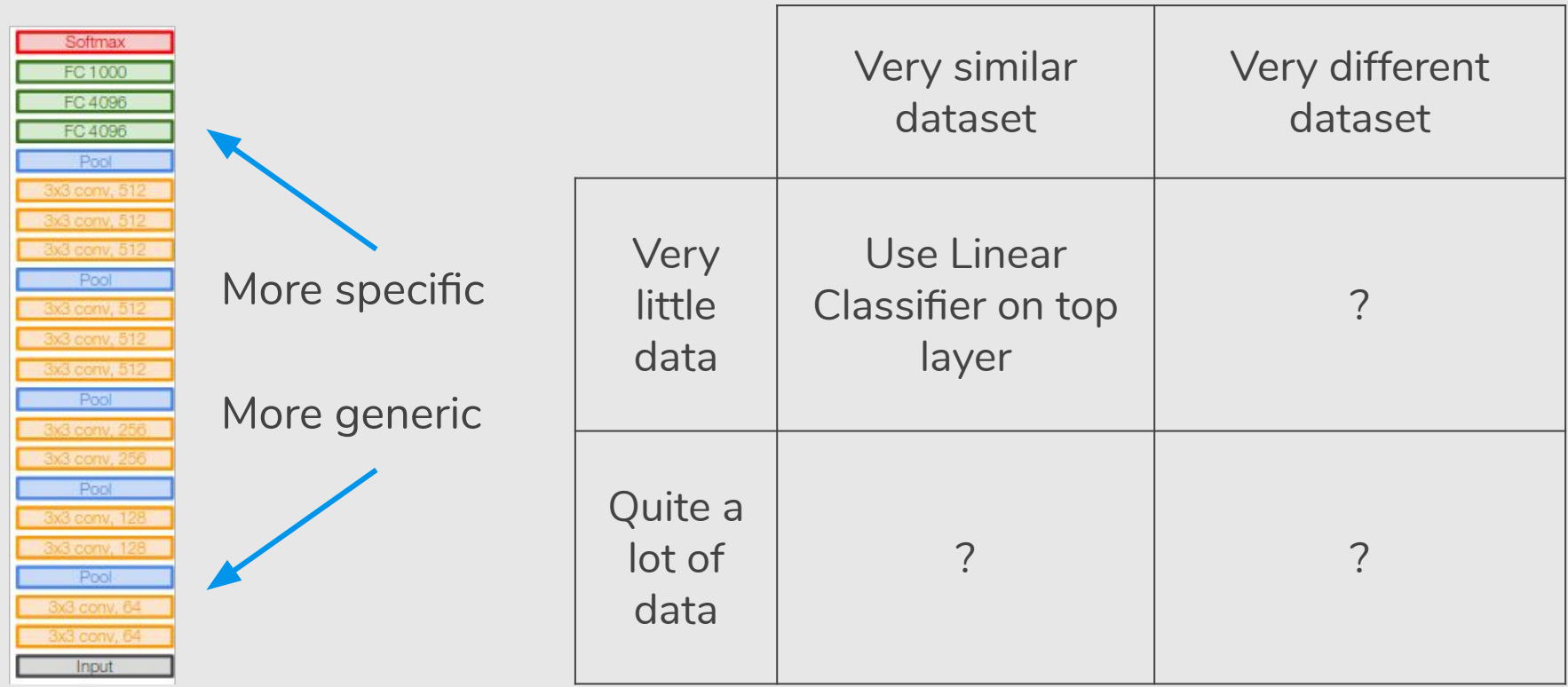

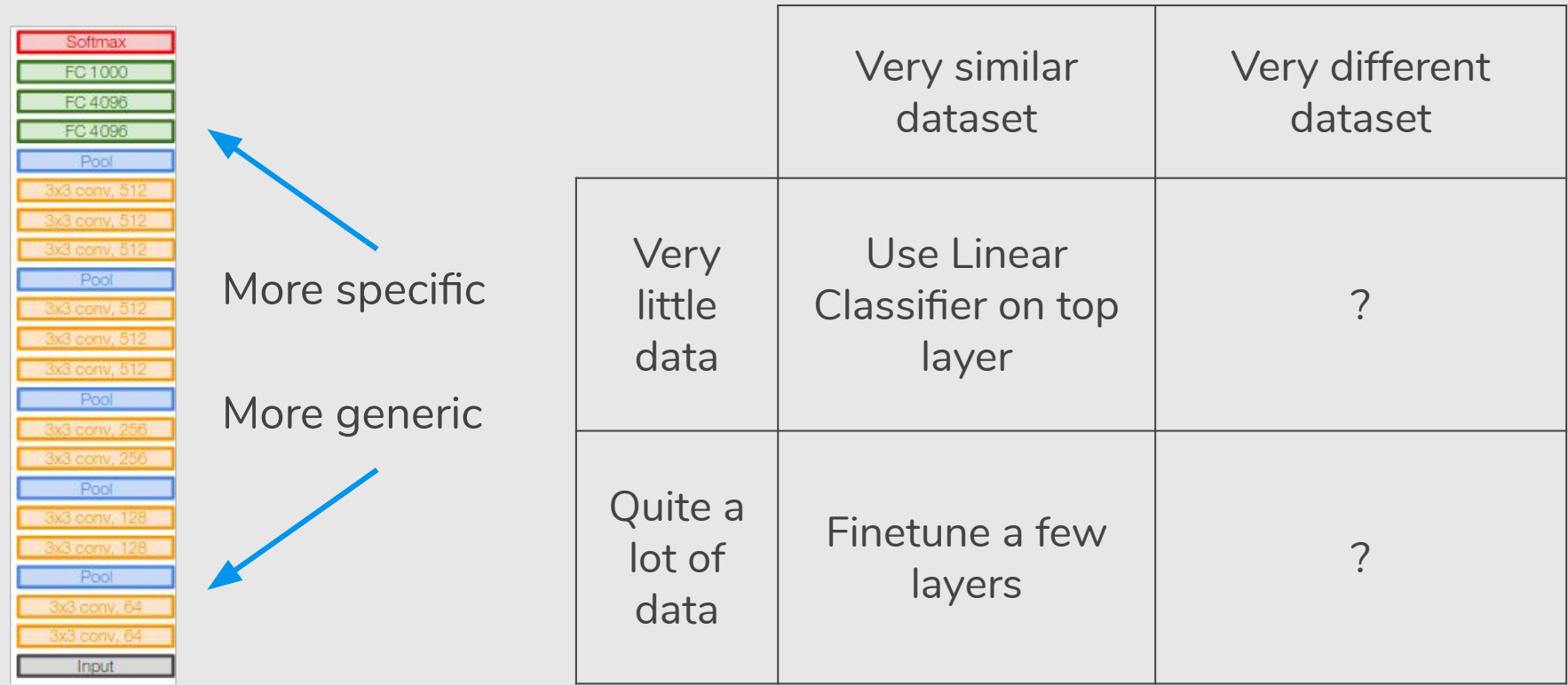

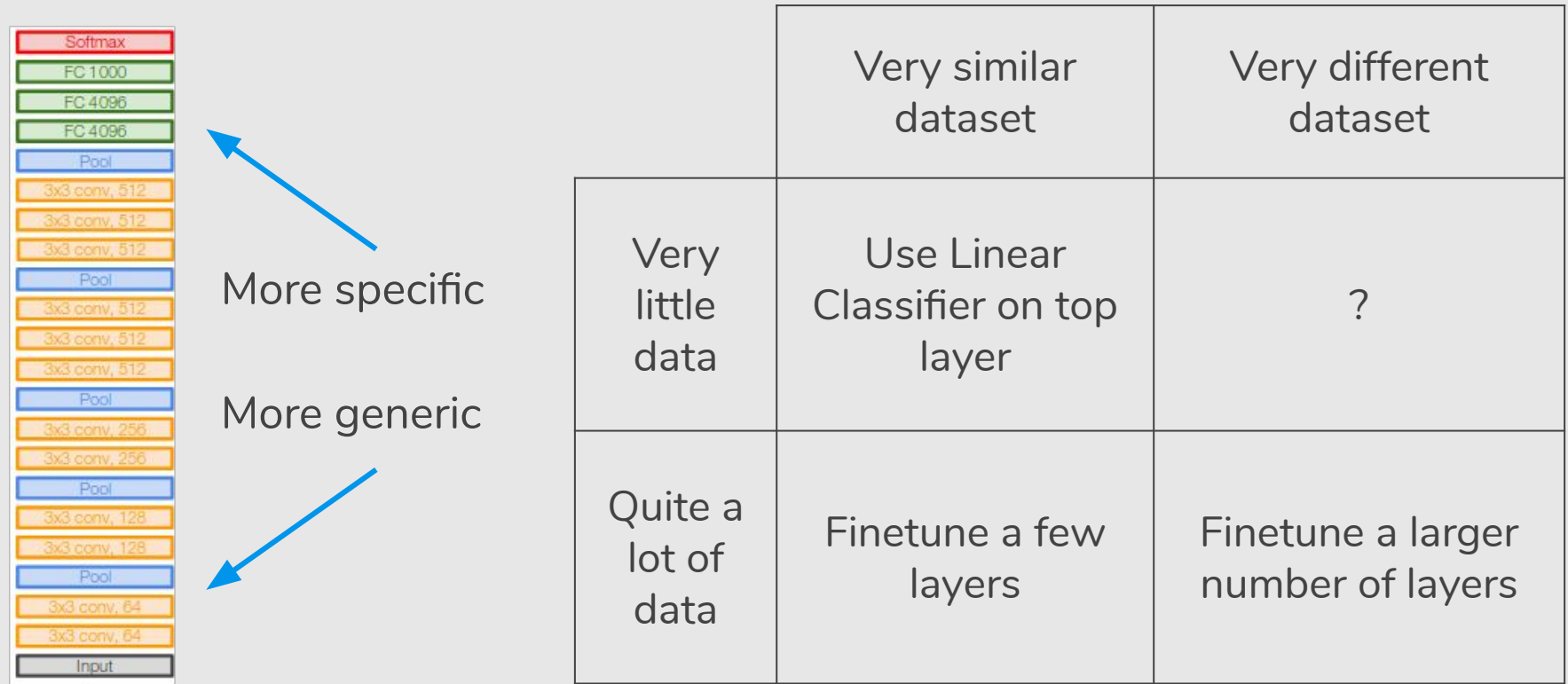

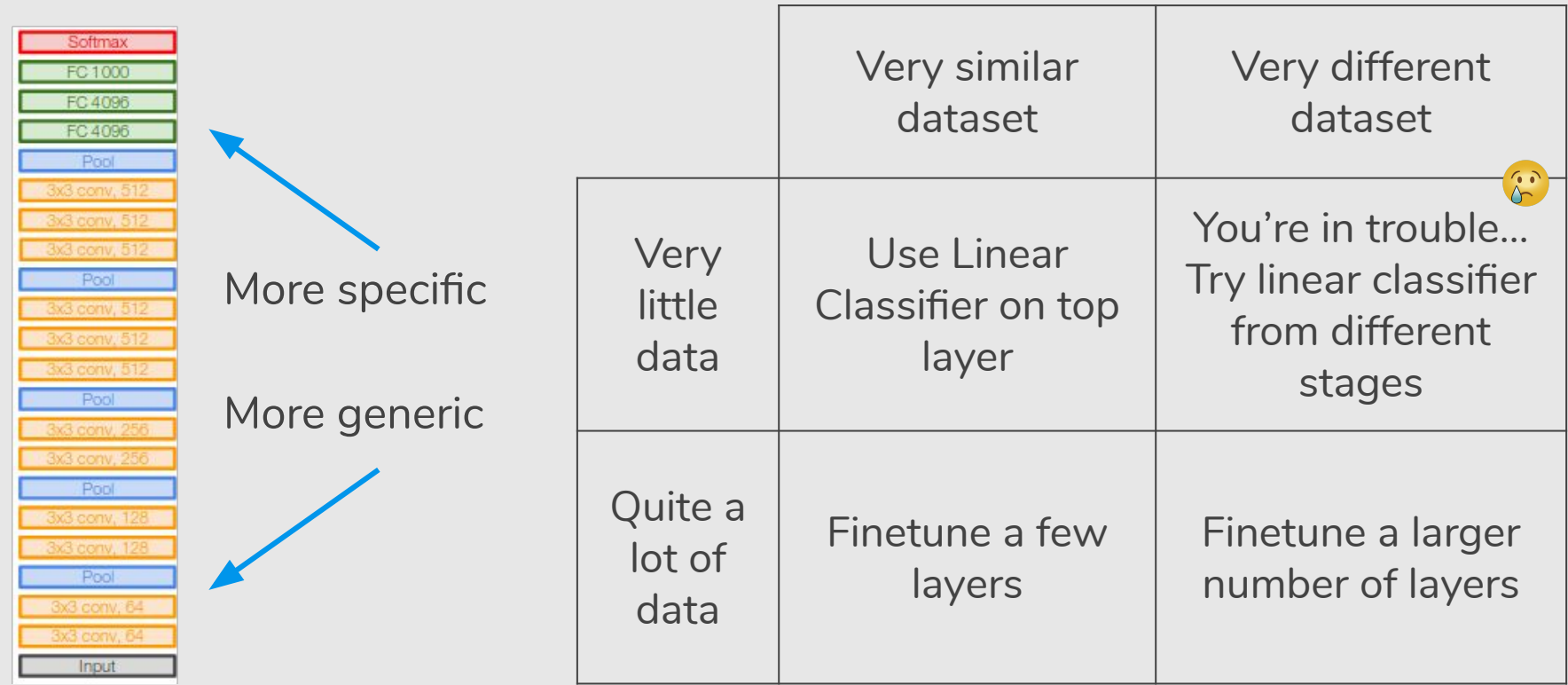

#### **Knowledge Transfer for Melanoma Screening with Deep Learning**

Afonso Menegola<sup>††</sup>, Michel Fornaciali<sup>††</sup>, Ramon Pires<sup>o</sup>, Flávia Vasques Bittencourt<sup>•</sup>, Sandra Avila<sup>†</sup>, Eduardo Valle<sup>†\*</sup>

<sup>†</sup>RECOD Lab, DCA, FEEC, University of Campinas (Unicamp), Brazil <sup>o</sup>RECOD Lab, IC, University of Campinas (Unicamp), Brazil \*School of Medicine, Federal University of Minas Gerais (UFMG), Brazil

#### **ABSTRACT**

Knowledge transfer impacts the performance of deep learning — the state of the art for image classification tasks, including automated melanoma screening. Deep learning's greed for large amounts of training data poses a challenge for medical tasks, which we can alleviate by recycling knowledge from models trained on different tasks, in a scheme called *transfer learning*. Although much of the best art on automated melanoma screening employs some form of transfer learning, a systematic evaluation was missing. Here we investigate the presence of transfer, from which task the transfer is sourced, and the application of fine tuning (i.e., retraining of the deep learning model after transfer). We also test the impact of picking deeper (and more expensive) models. Our results favor deeper models, pretrained over ImageNet, with fine-tuning, reaching an AUC of 80.7% and 84.5% for the two skin-lesion datasets evaluated.

*Index Terms*— Melanoma screening, dermoscopy, deep learn-

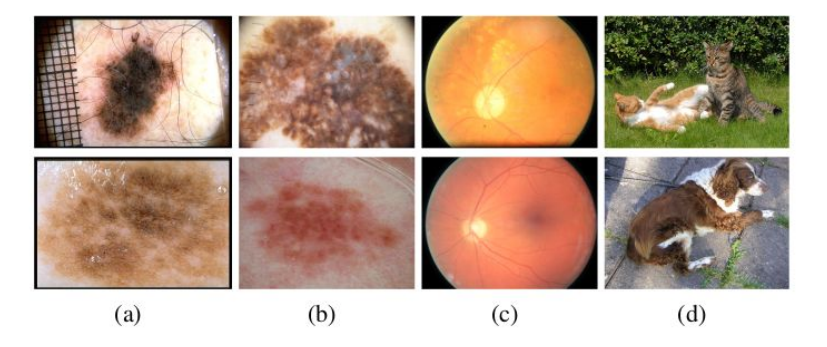

Fig. 1. Samples from datasets used here: (a) Atlas; (b) ISIC; (c) Retinopathy; (d) ImageNet. Each row shows a sample from a different class in the dataset. In this paper, datasets  $c$  and  $d$  are source datasets used for transferring knowledge to target models trained in the target task of melanoma screening, trained and evaluated in datasets a and b.

77

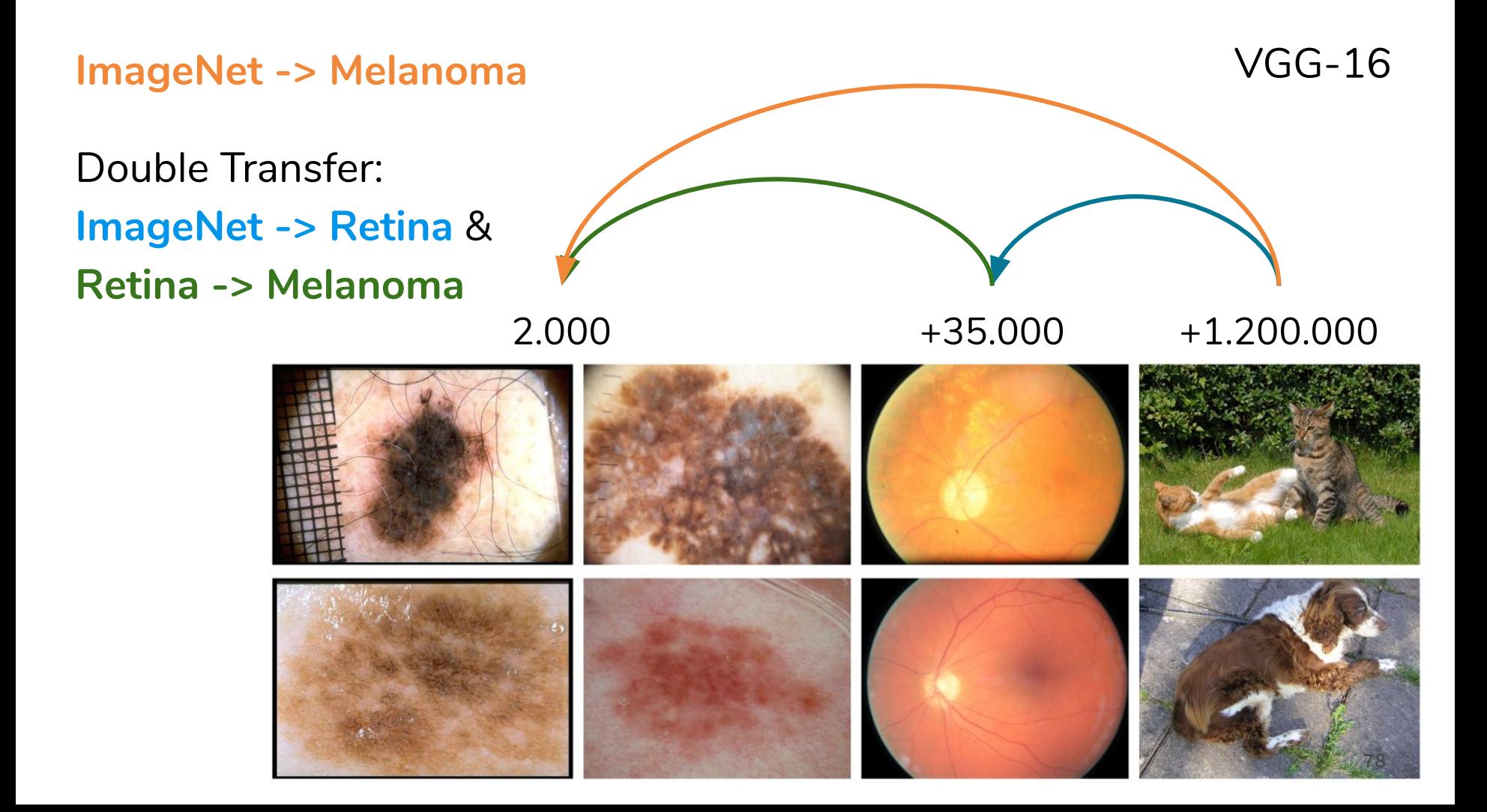

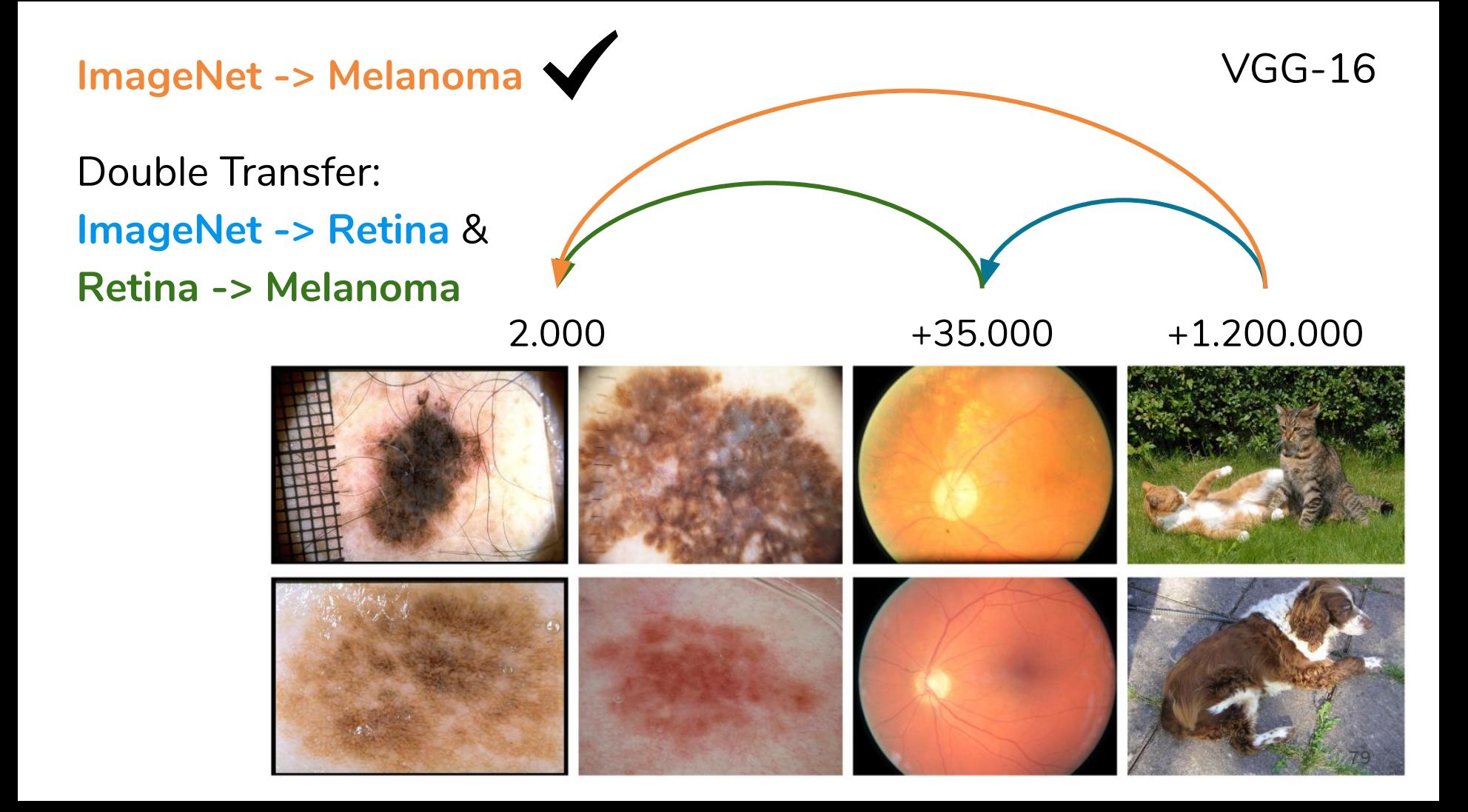

#### http://www.sciencedirect.com/science/article/pii/S1047320317302377

Journal of Visual Communication and Image Representation 50 (2018) 303-313

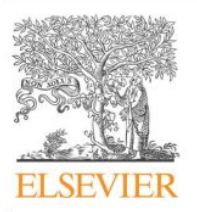

Contents lists available at ScienceDirect

Journal of Visual Communication and **Image Representation** 

journal homepage: www.elsevier.com/locate/jvci

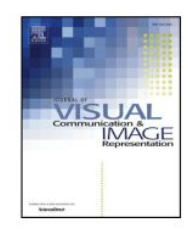

### Leveraging deep neural networks to fight child pornography in the age of social media $*$

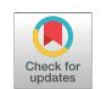

Paulo Vitorino<sup>a,b</sup>, Sandra Avila<sup>c,\*</sup>, Mauricio Perez<sup>d</sup>, Anderson Rocha<sup>c,\*</sup>

<sup>a</sup> Department of Electrical Engineering, University of Brasilia, Brazil

<sup>b</sup> Brazilian Federal Police, Brazil

<sup>c</sup> Institute of Computing, University of Campinas, Brazil

<sup>d</sup> School of Electrical and Electronic Engineering, Nanyang Technological University, Singapore

#### **ARTICLE INFO**

Keywords: Child pornography SEIC content Deep learning Transfer learning Fine tuning

#### **ABSTRACT**

Over the past two decades, the nature of child pornography in terms of generation, distribution and possession of images drastically changed, evolving from basically covert and offline exchanges of content to a massive network of contacts and data sharing. Nowadays, the internet has become not only a transmission channel but, probably, a child pornography enabling factor by itself. As a consequence, most countries worldwide consider a crime to take, or permit to be taken, to store or to distribute images or videos depicting any child pornography grammar. But before action can even be taken, we must detect the very existence or presence of sexually exploitative imagery of children when gleaning over vast troves of data. With this backdrop, veering away from virtually all off-the-shelf solutions and evisting methods in the literature in this work, we leverage cutting-edge data-driven **ImageNet -> Child Porn** 

Double Transfer: **ImageNet -> Porn** & **Porn -> Child Porn**

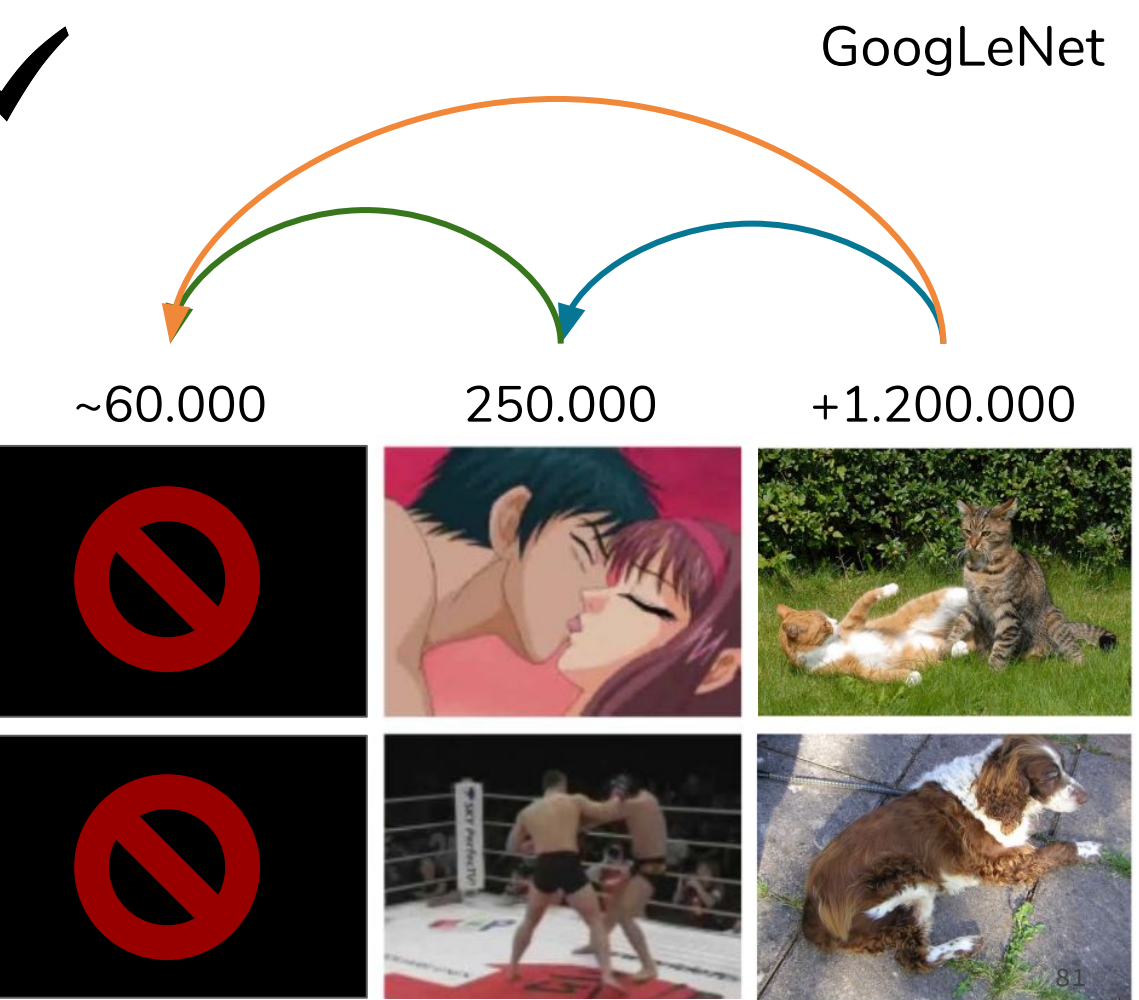

## Takeaway for your projects and beyond ...

- Have some dataset of interest but it has  $\lt \sim 1M$  images?
	- Find a very large dataset that has similar data, train a big CNN there
	- Transfer learn to your dataset
- You don't need to train your own:
	- TensorFlow:<https://github.com/tensorflow/models>
	- PyTorch: <https://github.com/pytorch/vision>

# Today's Agenda

- Activation Functions (use **ReLU**)
- Data Preprocessing (images: **subtract mean**)
- Weight Initialization (use **Xavier/He init**)
- **Batch Normalization (use)**
- Optimizers (use **Adam**)
- Regularization (**use**)
- **•** Transfer learning / fine-tuning (use) 833 and 833